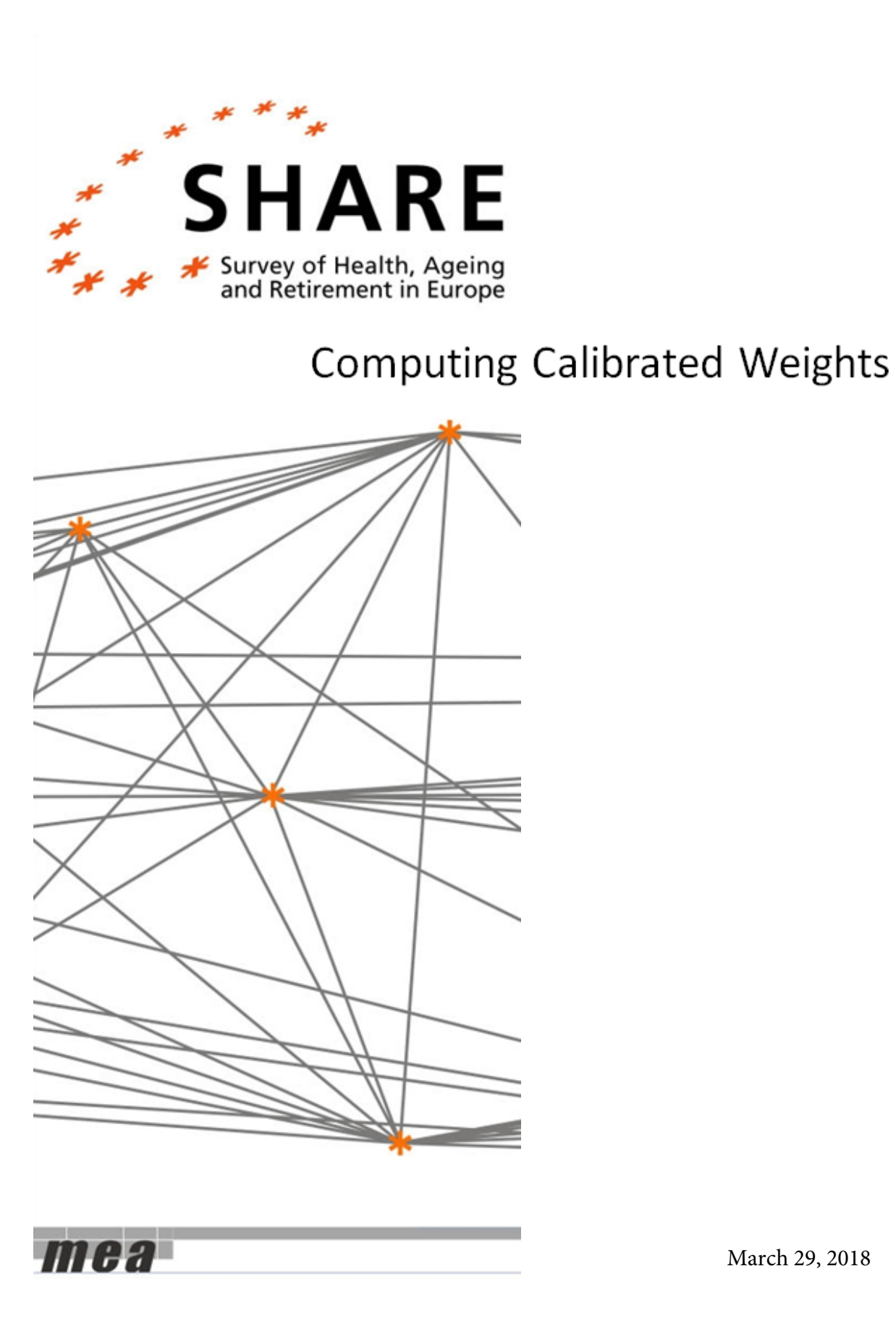

March 29, 2018

# Stata program to compute calibrated weights from scientific usefile and additional database

Giuseppe De Luca University of Palermo, Italy

Claudio Rossetti University of Naples Federico II, Italy

#### Abstract

This report provide a description of the Stata programs available to create calibrated weights from scientific usefile and additional database. After reviewing the key features of the calibration approach of Deville and Särndal (1992), we show how to compute calibrated cross-sectional weights in the first wave of the SHARE panel and calibrated longitudinal weights between the first two waves. Both types of weights are computed at the individual level for inference to the target population of individuals and at the household level for inference to the target population of households.

### Contents

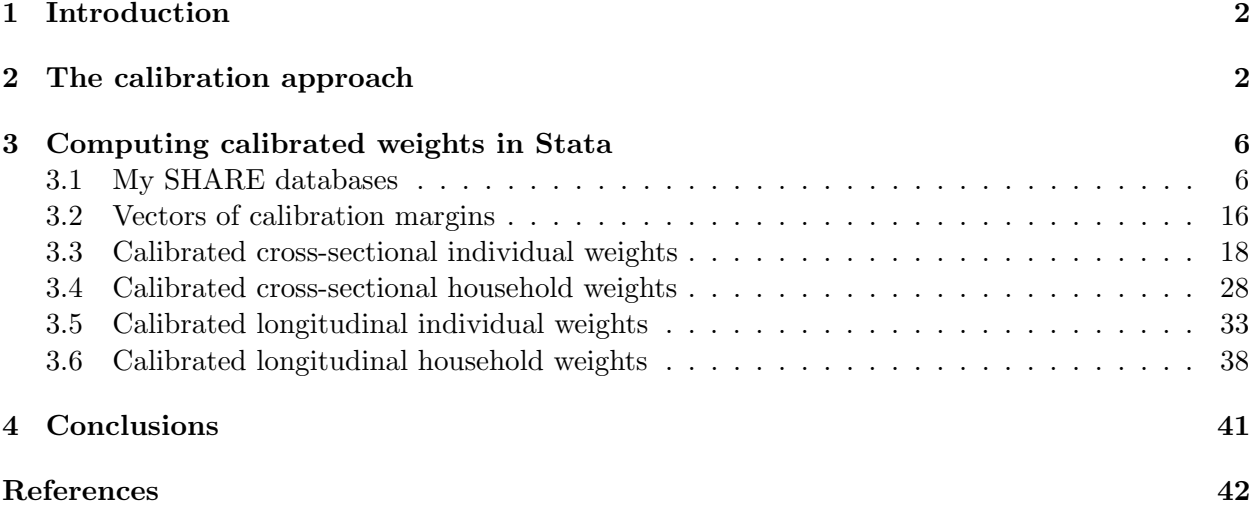

### 1 Introduction

In this user guide, we describe the Stata programs available to create calibrated weights from scientific usefile and additional database.

After reviewing the key features of the calibration approach introduced by Deville and Särndal (1992), we provide a variety of examples on the construction of calibrated weights based on data from the Survey on Health, Ageing and Retirement in Europe (SHARE). Here, calibration is used to compensate for both problems of unit nonresponse in the baseline and refreshment samples of each wave, and problems of attrition in the longitudinal samples of different waves. The cross-sectional and longitudinal dimensions of the SHARE data, as well as their multi-national nature, allow us to illustrate the great generality of the calibration approach. More precisely, we show how to compute calibrated cross-sectional weights in the first wave of the SHARE panel and calibrated longitudinal weights between the first two waves. Since the basic units of analysis can be either individuals or households, both types of weights are computed at the individual level for inference to the target population of individuals and at the household level for inference to the target population of households. In these examples, calibrated weights allow us to adjust the original design weights so that weighted survey estimates match the known population totals (the so-called calibration margins) for a given set of control variables. Calibration margins for the target populations investigated by SHARE are taken from the regional demographic statistics given by Eurostat. This external source of data contains population figures and number of deaths by year, NUTS1 regional area, gender and age. The rationale behind the calibration adjustment is that by ensuring consistency between the sample and the population distributions of these benchmark variables, the calibrated weights will also perform well when applied to other study variables of interest.

### 2 The calibration approach

The calibration approach of Deville and Särndal (1992) is a well-known and widely used procedure to adjust the survey weights so that the weighted sum of a vector of benchmark variables over the sample units equals the corresponding vector of known population totals.

Let  $U = \{1, \ldots, i, \ldots, N\}$  be a finite population of N elements, from which a probability sample

 $s = \{1, \ldots, i, \ldots, n\} \subseteq U$  of size  $n \leq N$  is drawn according to the sampling design  $p(\cdot)$ . Unless otherwise specified, we shall assume that the inclusion probability  $\pi_i = \Pr(i \in s)$  and the associated design weights  $w_i = \pi_i^{-1}$  are known and strictly positive for all population units. The availability of the design weights  $w_i$  allows us to account for the randomness due to probability sampling. For example, if we wish to estimate the population total  $t_y = \sum_{i \in U} y_i$  of a study variable y, then the Horvitz-Thompson estimator

$$
\widehat{t}_y = \sum_{i \in s} w_i y_i \tag{1}
$$

is known to be design unbiased, that is  $\mathbb{E}_p(\hat{t}_y) = t_y$ , where  $\mathbb{E}_p(\cdot)$  denotes the expectation with respect to the sampling design.

Next, we assume that additional information is available to construct a class of more efficient estimators. More precisely, let  $x_i = (x_{i1}, \ldots, x_{iq})^\top$  be a q-vector of auxiliary (categorical) variables for which we known the corresponding vector of population totals  $t_x = \sum_{i \in U} x_i$  from either the sampling frame or other external sources such as census data and administrative archives. We shall refer to the auxiliary variables  $x_i$  as calibration variables and to the population totals  $t_x$  as U-level calibration margins. The basic idea of the calibration approach is to determine a new set of calibrated weights  $w_i^*$  that are close as possible (in an average sense with respect to a given distance function) to the design weights  $w_i$ , while also satisfying the constraints

$$
\sum_{i \in s} w_i^* x_i = t_x. \tag{2}
$$

Thus, given a distance function  $G(w_i^*, w_i)$ , calibration consists of minimizing the aggregate distance  $\sum_{i\in s} G(w_i^*, w_i)$  with respect to  $w_i^*$  subject to the q equality constraints in (2). Following Deville and Särndal (1992), we assume that the distance function  $G(w_i^*, w_i)$  is nonnegative, differentiable with respect to  $w_i^*$ , strictly convex, and such that  $G(w_i, w_i) = 0$ . We also assume that its first partial derivative with respect to  $w_i^*$  can be written as

$$
\frac{\partial G(w^*_i,w_i)}{\partial w^*_i} = g\left(\frac{w^*_i}{w_i}\right),
$$

where  $g(\cdot)$  is continuous and strictly increasing function of  $w_i^*/w_i$ , such that  $g(1) = 0$  and  $g'(1) = 1$ .<sup>1</sup> Under these regularity conditions, the Lagrangian for this constrained optimization problem leads to the following set of first-order conditions

$$
g\left(\frac{w_i^*}{w_i}\right) - \eta_i = 0, \qquad i = 1, \dots, n,
$$

<sup>&</sup>lt;sup>1</sup> Exact regularity conditions for the specification of the distance function  $G(w_i^*, w_i)$  and its first partial derivative can be found in Deville and Särndal (1992, p. 377)

where  $\eta_i = x_i^{\top} \lambda$  is a linear combination of the calibration variables  $x_i$  and  $\lambda = (\lambda_1, \ldots, \lambda_q)^{\top}$  is a q-vector of Lagrangian multipliers associated with the constraints (2). If a solution exists, then it is unique and is given by

$$
w_i^* = w_i F(\eta_i), \qquad i = 1, \dots, n,
$$
\n(3)

where  $F(u) = g^{-1}(u)$  denote the inverse function of  $g(\cdot)$ . Substituting (3) in (2) gives

$$
t_x = \sum_{i \in s} w_i F(x_i^\top \lambda) x_i,
$$

so that the vector of Lagrange multipliers can be obtained by minimizing the function

$$
f(\lambda) = t_x - \hat{t}_x = \sum_{i \in s} w_i (F(x_i^\top \lambda) - 1) x_i,
$$
\n<sup>(4)</sup>

where  $\hat{t}_x = \sum_{i \in s} w_i x_i$  is the sample estimate of  $t_x$  based on the sampling design weights  $w_i$ . Give a solution for  $\lambda$ , we can find the calibrated weights  $w_i^*$  directly from (3).

A distinguishing feature of this approach is that many traditional re-weighting procedure such as post-stratification, raking, and generalized linear regression (GREG) can be viewed as special cases of the calibration estimator

$$
\widehat{t}_y^* = \sum_{i \in s} w_i^* y_i,\tag{5}
$$

for particular choices of the calibration function  $F(\cdot)$  (or, equivalently, the distance function  $G(\cdot, \cdot)$ ) and the vector of calibration variables  $x_i$ . Popular specifications of the distance function  $G(w_i^*, w_i)$ and the associated functions  $g(w_i^*/w_i)$  and  $F(\eta_i)$  are listed in Table 1 of Deville and Särndal (1992). The chi-quare distance function  $G(w_i^*, w_i) = (w_i^* - w_i)^2/2w_i$ , which leads to the widely used GREG estimator, has the advantage of ensuring a closed form solution for the calibrated weights  $w_i^*$ . The main drawback is that, depending on the chosen set of calibration variables, the resulting weights can be negative or extremely large because this distance function is unbounded. Other specifications of the calibration function allow us to avoid these issues, but a solution for the calibration problem may not exist and the associated Lagrangian multipliers must be obtained by some iterative procedure. For example, the distance function  $G(w_i^*, w_i) = w_i^* (\ln(w_i^* / w_i) - 1) - w_i$ and the associated calibration function  $F(\eta_i) = \exp(\eta_i)$  still ensure that a solution for the calibrated weights  $w_i^*$  exists. However, this distance function is still subject to the issue of large variability of the calibrated weights which in turn may affect the precision of the calibration estimator  $\hat{t}_y^*$ . The logit specification

$$
G(w_i^*, w_i; u, l) \propto \left(\frac{w_i^*}{w_i} - l\right) \ln\left(\frac{w_i^*/w_i - l}{1 - l}\right) + \left(u - \frac{w_i^*}{w_i}\right) \ln\left(\frac{u - w_i^*/w_i}{u - 1}\right)
$$

which leads to a calibrated function of the form

$$
F(\eta_i; u, l) = \frac{l(u - 1) + u(1 - l) \exp(a \eta_i)}{u - 1 + (1 - l) \exp(a \eta_i)},
$$

with  $a = ((1 - l)(m - 1))^{-1}(u - l)$ , is usually preferred to the other specifications because it allows to restrict in advance the range of feasible values for the calibrated weights by suitable choices of the lower bound  $l$  and the upper bound  $u$ . More precisely, if a solution exists, then this distance function ensures that  $lw_i \leq w_i^* \leq uw_i$ .

As argued by Deville and Särndal (1992), effectiveness of the calibrated weights depends crucially on the correlation between the study variable  $y$  and the calibration variables  $x$ . In the extreme case when y can be expressed as a linear combination of x the calibrated estimator  $\hat{t}^*_y$  gives an exact estimate of  $t_y$  for every realized sample s. They also show that, under suitable regularity conditions, the calibration estimator  $\hat{t}^*_{y}$  has desirable asymptotic properties. Moreover, the calibration estimators resulting from alternative specifications of the distance function are asymptotically equivalent to the GREG estimator resulting from the chi-squared specification. Thus, in large samples, calibrated weights are robust to arbitrary choices of the functional form for  $F(\cdot)$ .

Unfortunately, this robustness property does not necessarily extend to the more realistic setting where survey data are affected by nonresponse errors. The calibration approach can be easily applied to the complete-case data  $\{(y_i, x_i, w_i) : i \in s_r\}$ , where  $s_r \subseteq s$  is a subsample of  $n_r \leq n$  units who agree to participate into the survey. However, the statistical properties of the nonresponse calibration estimator can be substantially different from those achieved in the complete response setting because of the additional randomness due to the nonresponse mechanism. Lundström and Särndal (1999) give expressions for the bias, the variance and the MSE of the GREG estimator which is a special case of the nonresponse calibration estimator when  $F(\cdot)$  has a linear specification. A more general expression for the bias of the nonresponse calibrated estimator can be found in Haziza and Lesage (2016). These studies suggests that, unlike the complete response setting, alternative specifications of the calibration function  $F(\cdot)$  correspond in practice to different parametric models for the relationship between the response propensity and the calibration variables. In other words, assumptions about the nonresponse mechanism are implicit in the specification of the calibration function  $F(\cdot)$  and the misspecification of this functional form may now lead to biased nonresponse calibrated estimators. A more explicit approach to deal with nonresponse errors can be based on two-step procedure which involves a propensity-score adjustment of sampling design weights in the first step and a standard calibration adjustment of the propensity-score adjusted weights in the second step (see, e.g., Lundström and Särndal 1999; Särndal and Lundström 2005; Brick

2013; Haziza and Lesage 2016). Notice that, if  $\hat{w}_i$  and  $\hat{w}_i^*$  denote, respectively, the propensity-score adjusted weights and the nonresponse calibrated weights computed in this two-step procedure, then the calibration equations in the second step can be based on either a set of U-level calibration margins

$$
\sum_{i \in s_r} \widehat{w}_i^* x_i = t_x \tag{6}
$$

or a set of S-level calibration margins

$$
\sum_{i \in s_r} \widehat{w}_i^* x_i = \sum_{i \in s} \widehat{w}_i x_i.
$$
\n<sup>(7)</sup>

The latter set of constraints requires that the auxiliary variables  $x_i$  are observed for all sample units, but it allows us to replace the possibly lacking information on the population totals  $t<sub>x</sub>$  with an unbiased sample estimate. A review of the available approaches for estimating the propensityscore adjusted weights  $\hat{w}_i$  can be found in Brick (2013).

### 3 Computing calibrated weights in Stata

This section focuses on the computation of calibrated weights in Stata by the sreweight command (Pacifico 2014). We provide a variety of examples based on data from release 6.0.0 of SHARE, a unique longitudinal survey with rich micro-level information on people aged 50 and older in 20 European countries and Israel. Although five waves of SHARE are currently available, we restrict attention to the calibrated cross-sectional weights in the first wave of the SHARE panel and to the calibrated longitudinal weights between the first two waves. Both types of weights are computed at the individual level for inference to the target population of individuals and at the household level for inference to the target population of households.

#### 3.1 My SHARE databases

SHARE data can be used for a variety of cross-sectional and longitudinal studies. For the purposes of cross-sectional studies, the target population in each country consists of persons of 50 years or older at a particular point in time and their possibly younger spouses/partners, who speak (one of) the official language(s) of the country (regardless of nationality and citizenship) and who do not live either abroad or in institutions such as prisons and hospitals during the entire fieldwork period (Bergmann et al. 2017). For longitudinal studies, the target population is typically defined as the cross-sectional target population at the beginning of a time reference period that survives up to the end of the period considered (see, e.g., Lynn, 2009). These target populations could also be defined in terms of households as all households with at least one member belonging to the cross-sectional/longitudinal target population of individuals.

In this section we show how to extract cross-sectional and longitudinal samples of individuals and households for representing these alternative variants of the SHARE target population. Below, we consider the sample of individuals interviewed in the first wave.

```
. *-----------------------------------------------------------------------------
. * Extract individual data from SHARE wave 1
. *-----------------------------------------------------------------------------
. local SHARE_w1 "C:\DATA\SHARE\sharew1\Release 6.0.0"
.
. qui use "`SHARE_w1´\sharew1_rel6-0-0_cv_r", clear
. keep mergeid hhid1 country gender yrbirth interview
. qui gen age_w1=2004-yrbirth if yrbirth>0
. qui keep if interview==1
. drop interview
. qui merge mergeid using "`SHARE_w1´\sharew1_rel6-0-0_gv_weights", ///<br>> keen(dy w1 cciw w1) sort
          > keep(dw_w1 cciw_w1) sort
. assert _merge==3
. drop merge
. qui merge mergeid using "`SHARE_w1´\sharew1_rel6-0-0_gv_housing", ///<br>> keep(nuts1 2003) sort
          > keep(nuts1_2003) sort
. assert _merge==3
. drop _merge
. sort mergeid
. qui saveold mydata_w1_ind, replace
.
. tab country
      Country
   identifier Freq. Percent Cum.
       Austria 1,569 5.16 5.16<br>Germany 2,997 9.85 15.00
       Germany
        Sweden 3,049 10.02 25.02
  Netherlands 2,968 9.75 34.77<br>Spain 2,316 7.61 42.38
         Spain 2,316 7.61 42.38<br>
Italy 2,553 8.39 50.77
        Italy 2,553 8.39 50.77
                      France 3,122 10.26 61.03<br>1.706 5.61 66.64
       Denmark 1,706 5.61 66.64
        Greece 2,897 9.52 76.15<br>
erland 997 3.28 79.43
  Switzerland 997 3.28 79.43<br>Belgium 3,810 12.52 91.95
       Belgium 3,810 12.52<br>Israel 2,450 8.05
                                              100.00Total 30,434 100.00
```
.

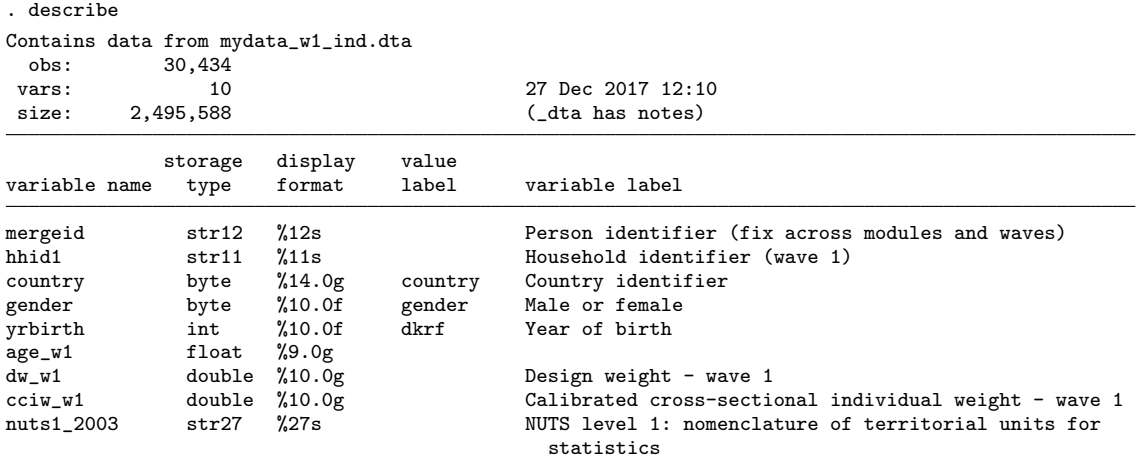

Sorted by: mergeid

.

. list mergeid hhid1 country gender yrbirth in 1/5, sepby(hhid1) noobs

| mergeid      | hhid1             | country | gender | yrbirth |
|--------------|-------------------|---------|--------|---------|
| AT-000327-01 | AT-000327-A       | Austria | Male   | 1952    |
| AT-000327-02 | AT-000327-A       | Austria | Female | 1955    |
| AT-001816-01 | $AT - 001816 - A$ | Austria | Female | 1943    |
| AT-001816-02 | AT-001816-A       | Austria | Male   | 1948    |
| AT-002132-01 | $AT - 002132 - A$ | Austria | Female | 1933    |

In total, the release 6.0.0 of the wave 1 data includes 30,434 respondents, with national samples ranging from a minimum size of 997 observations in Switzerland and a maximum size of 3,810 observations in Belgium. The database mydata w1 ind contains information on the individual and household identifiers, the country indicator, basic demographic characteristics of the respondents (gender, year of birth, age at the time of the wave 1 interview, and NUTS level 1), the design weights, and the calibrated cross-sectional individual weights. In Section 3.3, we shall illustrate how to reproduce the calibrated weights cciw\_w1.

In addition to individual level information, SHARE collects a variety of household level data about consumption, income and wealth. For this type of studies, we are often interested in constructing a sample of households. Our Stata code to extract household level data is similar before, but some attention is needed when reshaping the individual level data to select one observation for each household.

```
. *-----------------------------------------------------------------------------
. * Extract household data from SHARE wave 1
. *-----------------------------------------------------------------------------
. local SHARE_w1 "C:\DATA\SHARE\sharew1\Release 6.0.0"
.
. qui use "`SHARE_w1´\sharew1_rel6-0-0_cv_r", clear
. keep mergeid hhid1 country gender yrbirth interview
. qui gen age_w1=2004-yrbirth if yrbirth>0
. sort mergeid
. bys hhid1: gen member=_n
. drop mergeid
. rename gender gender_
. rename yrbirth yrbirth_
. rename age_w1 age_w1_
. rename interview interview_
. reshape wide gender_ yrbirth_ age_ interview_, i(hhid1) j(member)
(note: j = 1 2 3 4 5 6 7 8 9 10)
Data long \rightarrow wide
Number of obs. <br>
Number of variables<br>
7 \rightarrow 42Number of variables<br>
j variable (10 values) 17 -> 42<br>
member -> (dropped)
j variable (10 values)
xij variables:
                                   gender_ -> gender_1 gender_2 ... gender_10
                                  yrbirth_  -> yrbirth_1 yrbirth_2 ... yrbirth_10<br>age_w1_  -> age_w1_1 age_w1_2 ... age_w1_10age_w1_ - \rightarrow age_w1_1 \text{ age}_w1_2 \dots \text{ age}_w1_10<br>interview_ -> interview_1 interview_2 ... interview_2 ...
                                                    interview_1 interview_2 ... interview_10
. qui compress
.
. sort hhid1
. qui merge hhid1 using "`SHARE_w1´\sharew1_rel6-0-0_gv_weights", \frac{1}{16}> keep(dw_w1 cchw_w1)
. assert _merge==3
. qui bys hhid1: keep if _n==1
. drop _merge
.
. sort hhid1
. qui merge hhid1 using "`SHARE_w1´\sharew1_rel6-0-0_gv_housing", \frac{1}{2003}\mathbb{R}eep(nuts1_2003)
. assert _merge==3
. qui bys hhid1: keep if _n==1
. drop _merge
.
. sort hhid1
. qui saveold mydata_w1_hhs, replace
.
```
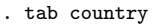

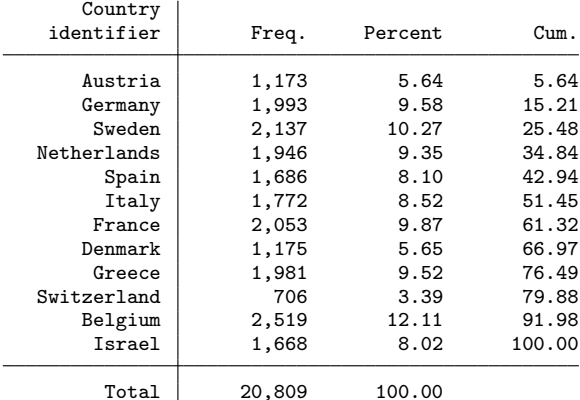

. describe

Contains data from mydata\_w1\_hhs.dta<br>obs: 20,809 obs: 20,809<br>vars: 45

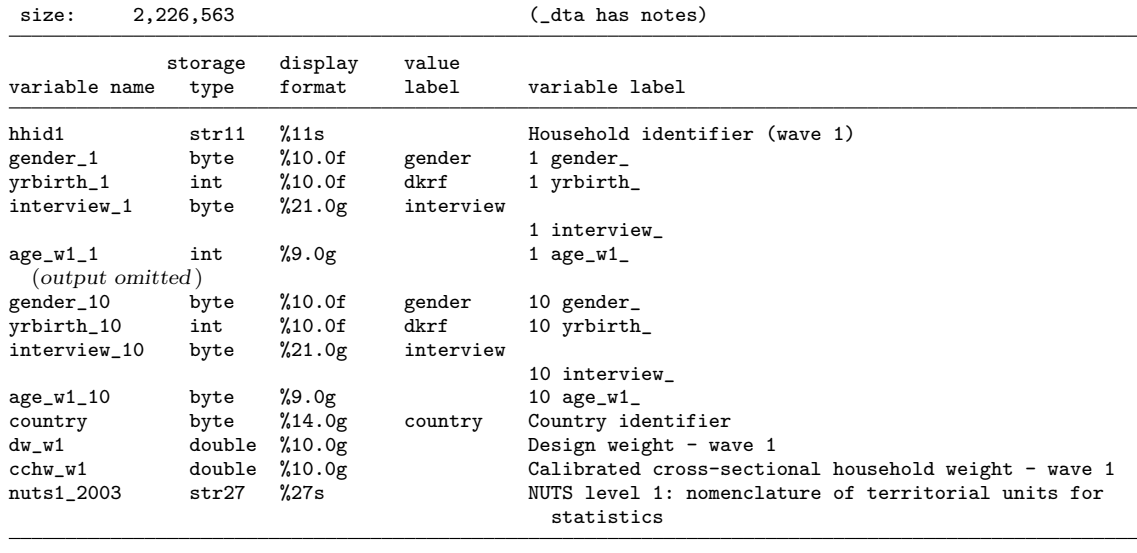

29 Dec 2017 00:49

Sorted by: hhid1

. \*-----------------------------------------------------------------------------

The database mydata w1 hhs consists of 20,809 households, with national samples ranging from a minimum size of 706 observations in Switzerland and a maximum size of 2,519 observations in Belgium. Notice that, for the purpose of reproducing the calibrated cross-sectional household weights cchw w1, we have stored the information about gender, year of birth, age and interview status of all household members in a wide format. The construction of this type of calibrated weights is discussed in Section 3.4.

Our next example concerns the balanced sample of individuals interviewed in both the first and second waves useful for longitudinal studies. Our Stata code is similar to the one for extracting the cross-sectional sample of individuals, but now we must pay specific attention to correctly selecting the longitudinal sample of respondents that were present in both waves (balanced sample). The underlying code is as follows:

```
. *-----------------------------------------------------------------------------
. * Extract individual data for longitudinal sample
. *-----------------------------------------------------------------------------
. local SHARE "C:\DATA\SHARE"
. local wi = 1 // initial wave //
. local wf = 2 // final wave //
. *-----------------------------------------------------------------------------
. global w = "l_`wi'_`ur'''. * Identify longitudinal (balanced) sample
. forvalues wj=`wi´(1)`wf´ {
 2. qui use "data/sharew`wj´_rel6-0-0_cv_r", clear
 3. qui keep if interview==1
 4. qui keep mergeid<br>5. if `wj´>`wi´qui
  5. if `wj´>`wi´ qui merge 1:1 mergeid using temp_balanced_ii, keep(3) nogen 6.
              6. sort mergeid
  7. qui save temp_balanced_ii,replace
 8. }
. * Merge longitudinal sample
. qui use "data/sharew`wi´_rel6-0-0_cv_r", clear
. keep mergeid hhid1 country gender yrbirth interview
. qui gen age_w1 = 2004 - yrbirth if yrbirth>0
. qui keep if interview==1
. drop interview
. qui merge 1:1 mergeid using "data/sharewX_rel6-0-0_gv_longitudinal_weights_w1w2", ///<br>> keeppus(dw w1 cliw b) assert(1 3) nogen
          > keepus(dw_w1 cliw_b) assert(1 3) nogen
 qui merge 1:1 mergeid using "data/sharew`wi´_rel6-0-0_gv_housing", \frac{1}{1} ///
> keepus(nuts1_2003) assert(3) nogen
. qui merge 1:1 mergeid using temp_balanced_ii
. gen balanced = _merge==3
. cap lab drop balanced
. lab define balanced 0 "not all waves" 1 "all waves"
. lab value balanced balanced
. tab country balanced,m
    Country balanced<br>identifier not all w all
                  not all w all waves | Total
       Austria 1, 437 1, 132 1, 569<br>Germany 1, 398 1, 599 2, 997
       Germany 1,398 1,599 2,997<br>Sweden 959 2,090 3.049
        Sweden 959 2,090 3,049<br>
erlands 1,167 1,801 2,968
   Netherlands 1,167 1,801 2,968<br>Spain 824 1,492 2,316
         Spain 824 1,492 2,316<br>Ttaly 782 1,771 2,553
        \begin{array}{|c|c|c|c|c|}\n\hline\n\text{Italy} & 782 & 1,771 & 2,553 \\
\text{France} & 1.090 & 2.032 & 3.122\n\end{array}Propose 2,032 3,122<br>443 1,263 1,706
       Denmark 443 1,263 1,706<br>Greece 447 2,450 2,897
                         447 2,450 2,897<br>267 730 997
   Switzerland 267 730 997<br>Belgium 942 2,868 3,810
       Belgium 942 2,868 3,810<br>Israel 762 1,688 2,450
        Israel 762 1,688
         Total 9,518 20,916 30,434
. drop if balanced==0
(9,518 observations deleted)
```
. drop \_merge balanced

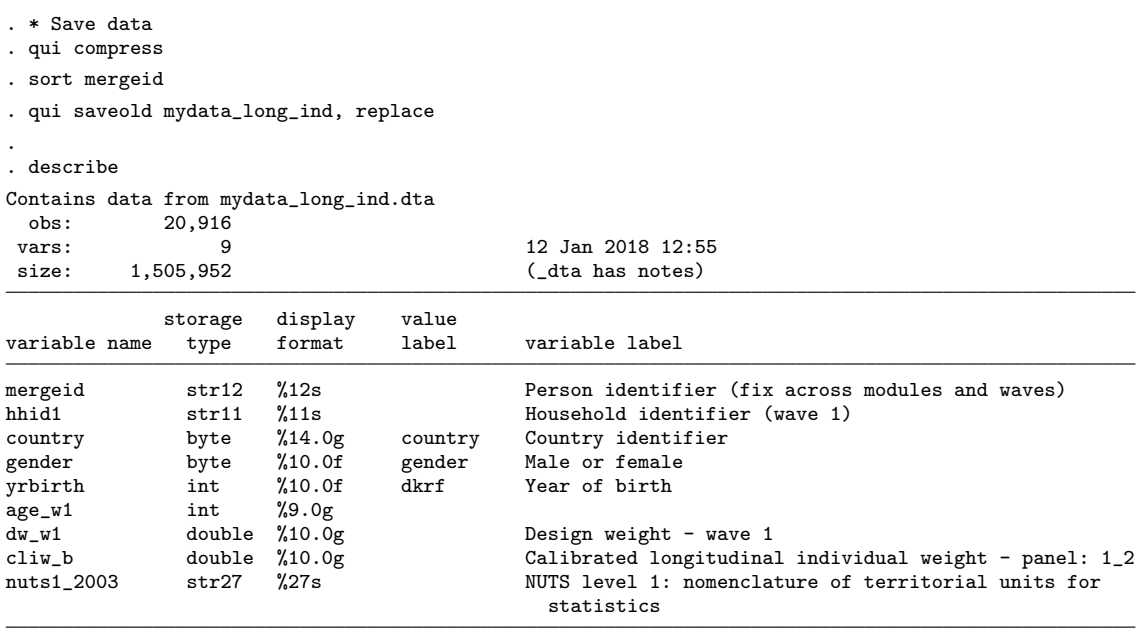

```
Sorted by: mergeid
```
. list mergeid hhid1 country gender yrbirth in 1/5, sepby(hhid1) noobs

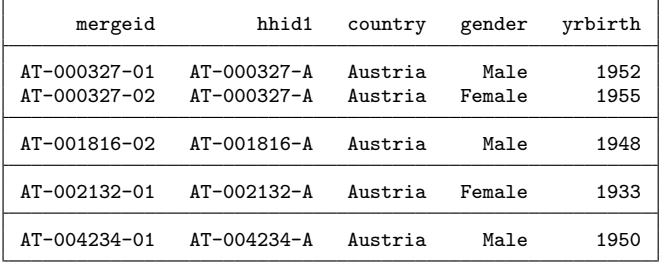

. \*-----------------------------------------------------------------------------

The release 6.0.0 of the SHARE data includes 20,916 respondents that were present in the first two waves, with national samples ranging from a minimum size of 730 observations in Switzerland and a maximum size of 2,868 observations in Belgium. In total, there are 9,518 respondents interviewed in wave 1 but not in wave 2 that have been dropped from our longitudinal sample. The database mydata long ind contains information on the individual and household identifiers, the country indicator, basic demographic characteristics of the respondents (gender, year of birth, age at the time of the wave 1 interview, and NUTS level 1), the design weights in wave 1, and the calibrated longitudinal individual weights for the balanced panel from wave 1 to wave 2. In Section 3.5, we shall illustrate how to reproduce the calibrated weights cliw\_b.

Like we mentioned above, we are often interested in extracting a sample of households. This is also true for studies involving longitudinal samples. Thus, the sample of interest could also be defined in terms of balanced panel of households. Specifically, in this case we are interested in all households with at least one member belonging to the longitudinal sample of individuals. Our Stata code to extract household level data is similar to the previous one, but again we must pay special attention to correctly selecting the longitudinal sample of households with at least one member present both in wave 1 and in wave 2 (balanced sample). Furthermore, as in the cross-sectional case, some attention is needed to select one observation for each household.

```
. *-----------------------------------------------------------------------------
. * Extract household data for longitudinal sample (e.g. from wave 1 to wave 2)
. *-----------------------------------------------------------------------------
. local SHARE "C:\DATA\SHARE"
. local wi = 1 // initial wave //
. local wf = 2 // final wave //
. global w = "l_`wi'_`ur'''.
. * Identify longitudinal (balanced) sample
. forvalues wj=`wi´(1)`wf´ {
 2. qui use "data/sharew`wj´_rel6-0-0_cv_r", clear
 3. gen str9 hhmergeid = mergeid<br>4. keep hhmergeid
 4. keep hhmergeid<br>5. bys hhmergeid:
  5. bys hhmergeid: keep if _n == 1<br>6. if \vert \text{vi} \rangle and merge 1:1
  6. if `wj´>`wi´ qui merge 1:1 hhmergeid using temp_balanced_hh,keep(3) nogen
             sort hhmergeid
  8. qui save temp_balanced_hh,replace
 9. }
. * Merge longitudinal sample
. use "data/sharewX_rel6-0-0_gv_longitudinal_weights_w1w2",replace
. gen str9 hhmergeid = mergeid
qui bys hhmergeid: keep if _n==1
. keep hhmergeid dw_w1 clhw_b
. qui save temp_long,replace
.
. qui use "data/sharew`wi´_rel6-0-0_cv_r", clear
. gen str9 hhmergeid = mergeid
. keep hhmergeid hhid1 country gender yrbirth interview
. qui gen age_w1 = 2004 - yrbirth if yrbirth>0
. bys hhid1: gen member = _n
. rename gender gender_
. rename yrbirth yrbirth_
. rename age_w1 age_w1_
. rename interview interview_
 . reshape wide gender_ yrbirth_ age_ interview_, i(hhid1) j(member)
(note: i = 1 2 \overline{3} 4 5 \overline{6} 7 8 9 10)Data long -> wide
Number of obs. 43993 -> 20809<br>Number of variables 8 -> 43
Number of variables 8 -> 43<br>j variable (10 values) member -> (dropped)
j variable (10 values)
xij variables:
                                  gender_ -> gender_1 gender_2 ... gender_10<br>yrbirth_ -> yrbirth_1 yrbirth_2 ... yrbirth
                                  yrbirth_  -> yrbirth_1 yrbirth_2 ... yrbirth_10<br>age_w1_ -> age_w1_1 age_w1_2 ... age_w1_10age_w1_1 \text{ age}_w1_2 \dots \text{ age}_w1_10interview_ -> interview_1 interview_2 ... interview_10
```
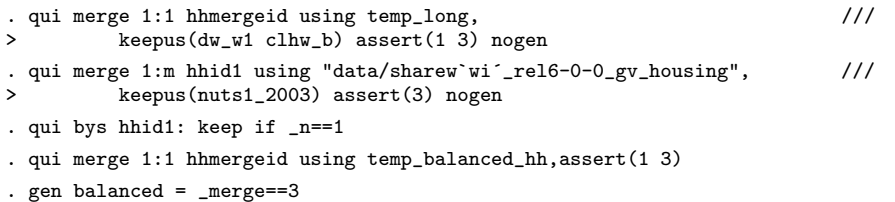

. cap lab drop balanced

Denmark

. drop if balanced==0 (5,358 observations deleted) . drop \_merge balanced

. qui saveold mydata\_long\_hhs, replace

Contains data from mydata\_long\_hhs.dta 15,451

interview\_1 byte %21.0g interview

. \* Save data . qui compress . sort hhid1

. describe

 $interview_3$ 

.

. lab value balanced balanced . noi tab country balanced,m

Country balanced<br>identifier not all w all

. lab define balanced 0 "not all waves" 1 "all waves"

Austria 273 900 1,173<br>Germany 874 1,119 1,993 (ermany 874 1,119 1,993<br>Sweden 517 1,620 2,137

Greece 252 1,729 1,981<br>
Experiment 153 553 706 Switzerland 153 553 706<br>Belgium 519 2,000 2,519 Belgium 519 2,000 2,519<br>Israel 353 1,315 1,668

Total 5,358 15,451 20,809

vars: 46 12 Jan 2018 12:55<br>size: 1,792,316 (dta has notes) size: 1,792,316 (dta has notes)

hhid1 str11 %11s Household identifier (wave 1)<br>gender\_1 byte %10.0f gender 1 gender\_

1 interview\_

2 interview\_

3 interview\_

4 gender\_

14

int %10.0f dkrf 1 yrbirth\_<br>byte %21.0g interview

byte %10.0f gender 2 gender\_<br>int %10.0f dkrf 2 yrbirth\_

int %10.0f dkrf 3 yrbirth\_<br>byte %21.0g interview

storage display value variable name type format label variable label

gender\_1 byte %10.0f gender 1 gender\_<br>yrbirth\_1 int %10.0f dkrf 1 yrbirth

age\_w1\_1 int %9.0g 1 age\_w1\_<br>gender\_2 byte %10.0f gender 2 gender\_

yrbirth\_2 int %10.0f dkrf 2 yrbirth\_

 $age_w1_2$  byte  $%9.0g$  2  $age_w1_2$ <br>gender\_3 byte  $%10.0f$  gender 3 gender\_ gender\_3 byte %10.0f gender 3 gender\_<br>
yrbirth\_3 int %10.0f dkrf 3 yrbirth

 $age\_w1\_3$  int  $\text{\%9.0g}$  3  $age\_w1\_1$ <br>gender\_4 byte  $\text{\%10.0f}$  gender 4 gender\_

interview\_2 byte %21.0g interview

Netherlands 606 1,340 1,946<br>Spain 467 1,219 1,686 Spain  $\begin{array}{|c|c|c|c|c|}\n \hline \text{Staily} & \text{467} & \text{1,219} & \text{1,686} \\
 \hline \text{Itally} & \text{505} & \text{1,267} & \text{1,772}\n \hline \end{array}$  $\begin{array}{c|cc} 1 & 505 & 1,267 & 1,772 \\ 1 & 601 & 1,452 & 2,053 \end{array}$ 

not all w all waves | Total

517 1,620 2,137<br>606 1,340 1,946

 $\begin{array}{c|c} 601 & 1,452 \\ 238 & 937 \end{array}$   $\begin{array}{c} 2,053 \\ 1,175 \end{array}$ 

1,315

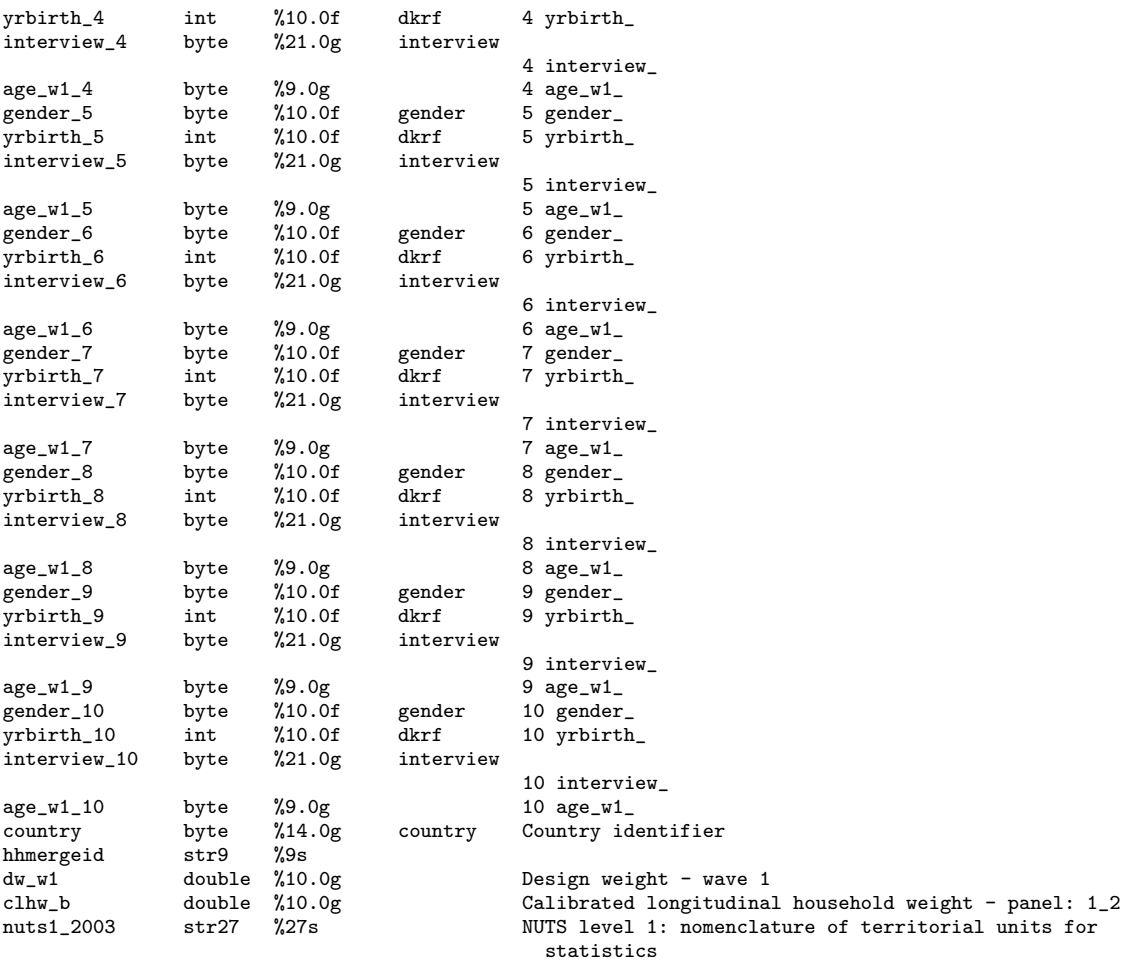

Sorted by: hhid1

. list hhid1 country gender\_1 gender\_2 yrbirth\_1 yrbirth\_2 in 1/3, noobs

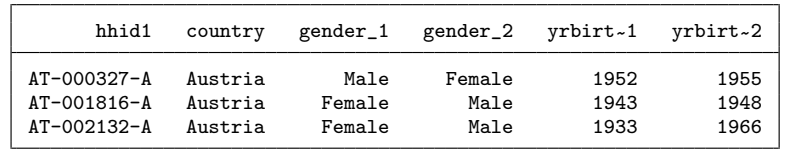

. \*-----------------------------------------------------------------------------

In total, the release 6.0.0 of the SHARE data includes 15,451 households with at least one member present both in wave 1 and in wave 2 (balanced sample), with national samples ranging from a minimum size of 553 observations in Switzerland and a maximum size of 2,000 observations in Belgium. The other 5,358 households of the 20,809 in wave 1 had no members present in wave 2. Thus, these households were not used in our longitudinal sample contained in the database mydata long hhs. Again, for the purpose of reproducing the calibrated longitudinal household weights for the balanced panel clhw\_b, we have stored the information about gender, year of birth, age and interview status of all household members in a wide format. The construction of this type of calibrated weights is discussed in Section 3.6.

#### 3.2 Vectors of calibration margins

In this section we show how to construct the vector of calibration margins used to compute calibrated weights. We exploit the database margins nuts1.dta, which contains population figures and number of deaths by year, region, age and gender for all countries involved in the first six waves of SHARE. The data comes from the Central Bureau of Statistics for Israel, and from Eurostat for all other European countries. Regions for European countries are statistical regions at NUTS1 level Age is defined in most countries as single years from the age of 30 to 88, plus the open-ended class aged 89 or over. Finally, population and number of deaths are included separately for males and females. Detailed documentation of the database margins nuts1 is provided in "Deliverable 2.9".

Below we discuss the do-file CalMar. By setting macros properly, this file allows creating vectors of population margins for gender and age groups for a specific country. Population can refer either to population in a given year (used for cross-sectional weights), or to population in a given year that survives up to a certain later year (used for longitudinal weights). The latter is obtained from the do-file CalMar by subtracting from the population in the initial year the number of deaths in the following years up to the final one. Specifically, this do-file creates one scalar and three vectors. The first scalar contains, for the specific country, the target population related to the chosen age groups and years (for example population  $50+$  in  $2004$ ). The first two vectors contain, respectively, the total population by gender-age group (i.e. males and females in the chosen age groups) and of the population by NUTS1 regional area. Stacking together the gender-age group vector and the vector obtained by excluding the first component of the NUTS1 vector yields the vector of calibration margins used to construct the SHARE calibrated weights.

The macros needed to initialize the do-file CalMar are the country label (macro cc), the country number (macro cc num), the reference year (macro pop time), the final year (macro mort time), the number of age groups (macro age groups), and the lower (macro age thr low) and upper (macro age thr upp) thresholds of the age groups. The macro mort time (final year) is only used for computing longitudinal weights, i.e. for population in reference year surviving in final year. For cross-sectional weights this macro must be set to zero. The macro w defines simply a label for the

wave of interest.

```
. *-------------------------------------------------------------------------------------------------
. * Set local macros
. *-------------------------------------------------------------------------------------------------
. local cc f{cc} // country
. local cc_num {Cc\_num} // country number //
. local pop_time $ {pop_time} // reference year
. local mort_time ${mort_time} // final year
. local w = \frac{\${w}}{\${w}}. local age_groups ${age_groups} // number of age groups
. local age_thr_low ${age_thr_low} // lower thresholds of age groups
. local age_thr_upp ${age_thr_upp} // upper thresholds of age groups
. *-----------------------------------------------------------------------------
. * Vector of calibration margins from margins_nuts1.dta
. *-----------------------------------------------------------------------------
. qui use "margins_nuts1", clear
. qui keep if country=="`cc´"
.
. gen age_mort = age - (year - `pop_time´)
. local age_min: word `age_groups´ of `age_thr_low´
. local age_max: word 1 of `age_thr_upp´
. qui drop if age<`age_min´
. assert age>=`age_min´ & age<=`age_max´
.
. * Joint age-sex classification
. local rname ""
. local t=1
. matrix `cc´_w`w´_P=0
. cap matrix drop `cc´_w`w´_P_AGE_THR
. cap matrix drop `cc´_w`w´_P_SA
. forvalues ss=0(1)1 {
  2. if `ss´==0 local slab "M"
  3. if `ss´==1 local slab "F"
  4. forvalues aa=1(1)`age_groups´ {
  5. local age_upp: word `aa´ of `age_thr_upp´
  6. local age_low: word `aa´ of `age_thr_low´
  7. qui sum pop if year==`pop_time´ ///
> & sex==`ss´ ///
> & (age>=`age_low´ & age<=`age_upp´)
       local \text{ marg}^t = r(\text{sum})9. qui sum deaths if year>=`pop_time´ ///
> & year<`mort_time´ ///
> & sex==`ss´ ///
> & (age_mort>=`age_low´ & age_mort<=`age_upp´)
        local <math>margin='t'='marg='t'='-r(sum)</math>11. assert \text{marg}_{\text{m}} t^2 > 012. matrix \text{`cc'_w`w'_P} = \text{`cc'_w`w'_P} + \text{`marg_*`t''}13. matrix \ccor \_w w'_P_S A = null \text{mat}(\ccor \_w w'_P_S A) \ \ ( \text{marg} \_t')14. if `aa´==1 local rname "`rname´ `slab´-`age_low´+"
 15. else local rname "`rname´ `slab´-`age_low´-`age_upp´"
 16. if `ss´==0 matrix `cc´_w`w´_P_AGE_THR=nullmat(`cc´_w`w´_P_AGE_THR)\(`age_low´,`age_upp´)<br>17. local t=`t´+1
        local t='t'+1
 18. }
 19. }
. matrix coln `cc´_w`w´_P_SA =POP
. matrix rown \text{`cc'_w`w'_P\_SA} =`rname
. matrix \text{coln} \text{cc}'\text{-}w\text{'}w\text{'}\text{-}P =POP
. matrix rown \text{`cc'}_w\text{'w'}_P =TOT
```

```
. matrix coln `cc´_w`w´_P_AGE_THR ="age_thr_low age_thr_upp"
. matrix list `cc´_w`w´_P
. matrix list `cc´_w`w´_P_SA
.
. * NUTS1 classification
. qui tab nuts1
. local nreg=r(r)
. if ^{\circ}nreg^{\circ}>1 {
      . cap matrix drop `cc´_w`w´_P_NUTS1
     . local rname ""
     local t=1
     . encode nuts1, gen(REG)
  forvalue nn=1(1)<sup>nreg</sup> {<br>2. local nnlab: label
  2. local nn_lab: label REG `nn´<br>3. qui sum pop if year==`po
                                     \begin{array}{cc} \text{if } \text{year} == \text{'pop_time'} & // \ \text{\& } \text{sex} == 2 & // \end{array}> & sex==2 ///
  \& nuts1=="`nn_lab'"<br>4.      local marg `t'=r(sum)
   4. local\text{ marg\_t} = r(sum)<br>5. qui sum deaths if ye.
             qui sum deaths if year>=`pop_time´ ///<br>& year<`mort_time´ ///
> \frac{1}{2} & year<`mort_time´ ///<br>
> & sex==2 ///
                                  \& sex==2
> & (age_mort>=`age_min´) ///
y muts1=="`nn_lab<sup>'"</sup><br>6. local marg_`t'=`marg_`t''-r(sum)
   6. local marg_'t'='marg_'t''-r(sum)<br>7. assert 'marg_'t''>0
   7. assert \text{marg}_t t<sup>o</sup> >0<br>8. matrix cc w w P N
    8. matrix \text{`cc'}_w w'_P_NNUTS1 = nullmat(\text{`cc'}_w w'_P_N_N_NIP_NUTS1)\(\text{`marg}_t t'´)
    9. local rname "`rname´ `nn_lab´"
             local t='t' + 1\begin{matrix} 10. \\ 11. \end{matrix} }
. matrix coln `cc´_w`w´_P_NUTS1 =POP
. matrix rown `cc´_w`w´_P_NUTS1 =`rname´
. matrix \text{`cc'}_w\text{`w'}_P_N = \text{`cc'}_w\text{`w'}_P_NUTS1[2..\text{`nreg'},1]matrix \text{`cc'}_w \text{`w'}_P_MMARG = \text{`cc'}_w \text{`w'}_P_SA \ \text{`cc'}_w \text{`w'}_P_N. }
. else {
     matrix \operatorname{cc}^{\prime} \operatorname{cc}^{\prime} \operatorname{w}^{\prime} \mathsf{P} NUTS1 = \operatorname{cc}^{\prime} \operatorname{w}^{\prime} \mathsf{v}^{\prime} \mathsf{P} \operatorname{MARG} = \operatorname{cc}^{\prime} \operatorname{w}^{\prime} \mathsf{v}^{\prime} \mathsf{P} \operatorname{MARG} = \operatorname{cc}^{\prime} \operatorname{w}^{\prime} \mathsf{v}^{\prime}\text{c}\text{c} w w \text{P} MARG = \text{c}\text{c} w \text{w} P_SA
. }
. matrix list `cc´_w`w´_P_NUTS1
. matrix list `cc´_w`w´_P_MARG
. *-----------------------------------------------------------------------------
```
#### 3.3 Calibrated cross-sectional individual weights

In this section we show how to reproduce the calibrated cross-sectional individual weights (i.e. the variable cciw w1) for a given country participating in first wave of SHARE. Without loss of generality we focus on Germany (country label DE - country number 12) by setting the following global macros

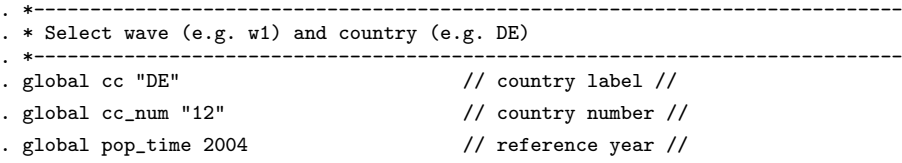

```
. global mort_time 0 // final year //
. global w "1" \frac{1}{2} // initial wave //
. global age_groups 4 // number of age groups
. global age_thr_low "80 70 60 50" // lower thresholds of age groups
. global age_thr_upp "89 79 69 59" // upper thresholds of age groups
. *-----------------------------------------------------------------------------
```
The remainder of our code can be easily adapted to the other countries and waves by changing the values of these global macros. Next, we run the do-file CalMar to define the vector of calibration margins for the chosen wave-country combination.

. \*----------------------------------------------------------------------------- . \* Get local macros . \*------------------------------------------------------------------------------------------------- . local cc  $\{c\}$  // country label // . local cc\_num \${cc\_num} // country number // . local  $w = \frac{1}{w}$ . \*----------------------------------------------------------------------------- . \* Run CalMar.do<br>. \*---------------. \*----------------------------------------------------------------------------- . noi run CalMar.do symmetric DE\_w1\_P[1,1] POP TOT 30274231 DE\_w1\_P\_SA[8,1] POP M-80+ 946653 M-70-79 2680171 M-60-69 5051384 M-50-59 4962760 F-80+ 2501710 F-70-79 3769107 F-60-69 5387424 F-50-59 4975022 DE\_w1\_P\_NUTS1[16,1] POP DE1 3728737 DE2 4411850 DE3 1207394<br>DE4 969617 DE4 969617<br>DE5 257730 DE5 257730 620420 DE7 2222275<br>DE8 640323 640323 DE9 2930725 DEA 6584773 DEB 1492760<br>DEC 413126 DEC 413126 DED 1779562 DEE 1018621 DEF 1067047 DEG 929271 DE\_w1\_P\_MARG[23,1] POP<br>946653  $M - 80 +$ M-70-79 2680171 M-60-69 5051384 M-50-59 4962760 F-80+ 2501710

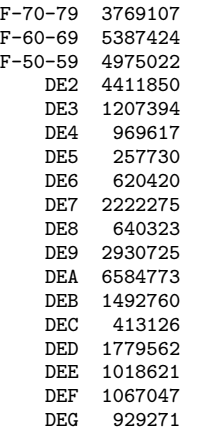

. \*-----------------------------------------------------------------------------

As described in the previous section, this do-file creates one scalar and three vectors in the form of Stata matrices. The scalar  $DE_w1_P$  contains the German target population aged  $50+$  at the time of the wave 1 interview, while the vectors  $DE_w1_P_SA$  and  $DE_w1_P_MUTS1$  contain, respectively, a breakdown of the population by gender-age group (i.e. males and females in the age groups  $[50 - 59]$ ,  $[60 - 69]$ ,  $[70 - 79]$ ,  $[80 + 1]$  and NUTS1 regional area. Stacking together the vector DE w1 P SA and the vector obtained by excluding the first component of DE w1 P NUTS1 yields the vector of calibration margins DE w1 P MARG used to construct the SHARE calibrated weights. The dimensions of these vectors are stored in a set of local macros because they correspond to the number of calibration equations.

```
. *-----------------------------------------------------------------------------
. * Number of calibration equations
. *-----------------------------------------------------------------------------
. mata: st_matrix("C1",rows(st_matrix("${cc}_w${w}_P_SA")))
. local C1 = C1[1,1]. mata: st_matrix("C",rows(st_matrix("${cc}_w${w}_P_MARG")))
. local C = C[1,1]. local C2 = C^{\prime} - C1^{\prime}. local nag = °C1' / 2
. *-----------------------------------------------------------------------------
```
Next we load the individual level database and select the DE subsample:

. \*----------------------------------------------------------------------------- . \* Load my SHARE database and select the country-specific sample . \*----------------------------------------------------------------------------- . qui use mydata\_w1\_ind, clear . qui keep if country==`cc\_num´ . \*-----------------------------------------------------------------------------

Our set of calibration variables consists of age, gender and NUTS1 regional area. Summary statistics reveal that the variables  $age_w1$  and  $dw_w1$  contain one missing observation due to item nonresponse. Unless we impute these missing values, the calibrated weight assigned to this observation will be also missing. In addition, we need to ensure that calibrated weights are missing for all respondents aged less than 50 years because these persons do not belong to the target population of interest. Based on these criteria, we find that calibrated weights will be missing for 69 observations.

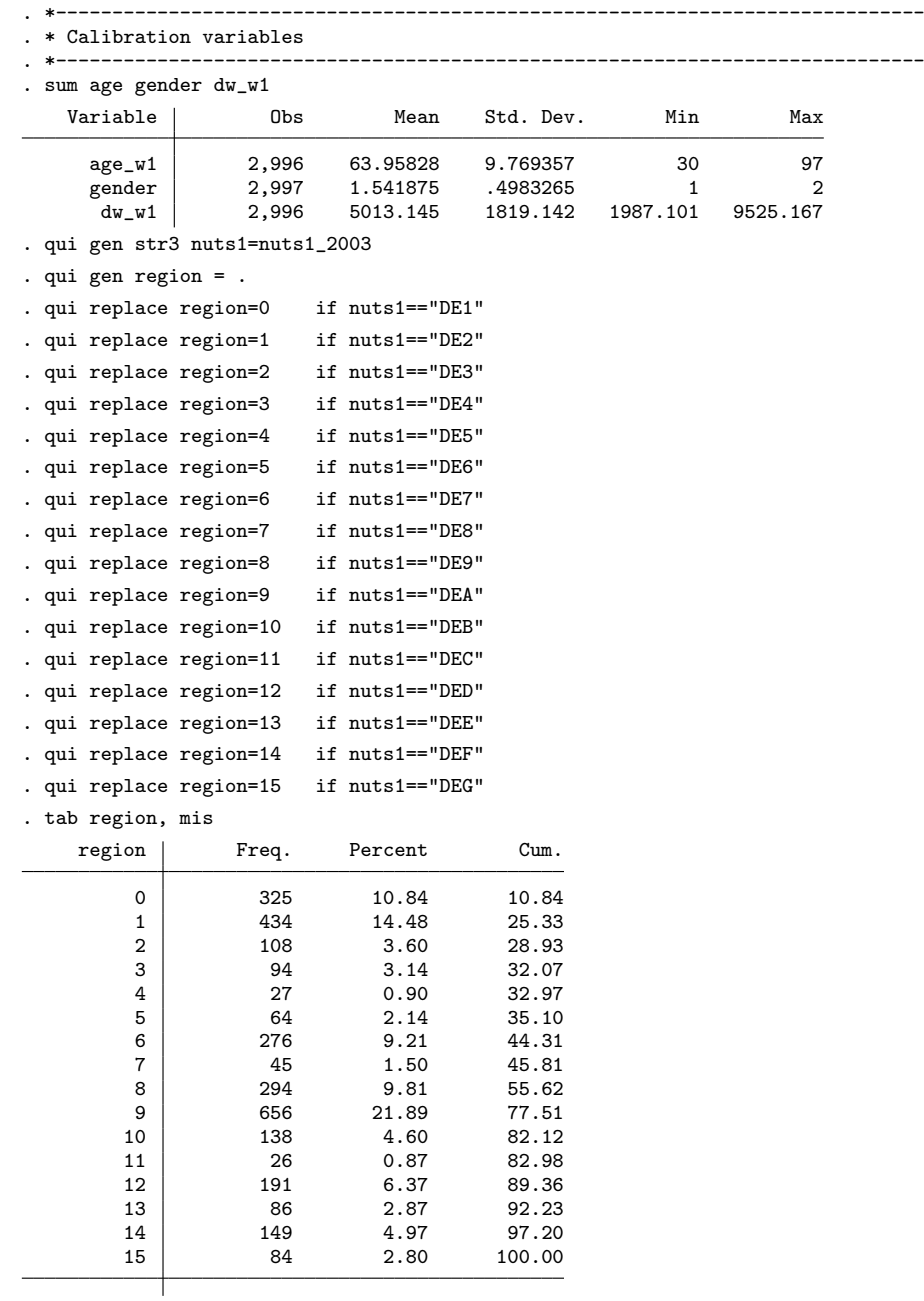

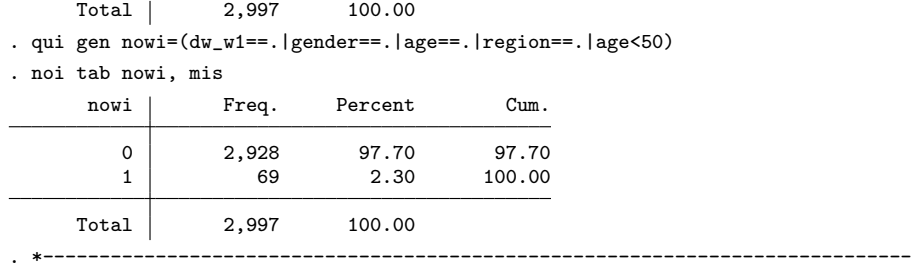

In the following code we define a set of binary indicators for our calibration variables. More precisely, we generate the binary indicators xi 1-xi 8 for the 8 gender-age groups and the binary indicators xi 9-xi 23 for the 15 NUTS1 regional areas. This list of these indicators is stored in the local macro list Cvar.

```
. *-----------------------------------------------------------------------------
. * Binary indicators for calibration groups
. *-----------------------------------------------------------------------------
. local t = 1. forvalues ss=1(1)2 {<br>2 forvalues ss=1(2. forvalues aa=1(1)`nag´ {<br>3. local lb = ${cc} w${w}
  3. local 1b = $(cc) \cdot w$(w) - P \cdot AGE \cdot THR['aa', 1]<br>4. local ub = ${cc} w${w} P AGE THR[`aa´, 2]
  4. local ub = fcc) wf(w) P_AGE THR['aa', 2]<br>5. if 'aa'==1 qui gen xi 't'=(age wf(w)) = 1
  5. if `aa´==1 qui gen xi_`t´=(age_w${w}>=`lb´)*(age_w${w}!=. )*(gender==`ss´) if nowi!=1
  6. else qui gen xi^{-1}t´=(age_w${w}>=`lb´)*(age_w${w}<=`ub´)*(gender==`ss´) if nowi!=1<br>7 local t = `t´ + 1
       local t = \dot{t} + 1{\bf 8} .
  9. }
. forvalues i=1(1)<sup>o</sup>C2<sup>\prime</sup> {
  2. local i2 = CI' + I'3. qui gen xi_`i2´ = (region==`i´ & age_w${w}>=50 & age_w${w}!=. & gender!=.) if nowi!=1
  4. }
. list mergeid gender age_w1 xi_1-xi_8 if _n<=5, noobs
         mergeid gender age_w1 xi_1 xi_2 xi_3 xi_4 xi_5 xi_6 xi_7 xi_8
    DE-000066-01 Male 53 0 0 0 1 0 0 0 0
    DE-000111-01 Female 80 0 0 0 0 1 0 0 0
    DE-000132-01 Female 51 0 0 0 0 0 0 0 1
    DE-001225-01 Male 77 0 1 0 0 0 0 0 0<br>DE-001225-02 Female 69 0 0 0 0 0 0 0 1 0
    DE-001225-02
. list mergeid region xi_9-xi_23 if _n<=5, noobs
  (output omitted )
. local list_CVar ""
 forvalues i=1(1)^C C^T {<br>2. local list CVar
      2. local list_CVar `list_CVar´ xi_`i´
  3. }
. *-----------------------------------------------------------------------------
```
At this stage of the procedure we have all necessary ingredients for reproducing the SHARE calibrated weights. This can be done by the sreweight command. In addition to the list of calibration variables, this command requires to specify three arguments: the option nweight for the new variable containing the calibrated weights, the option sweight for the variable containing the original design weights, and the option total for the vector containing the population calibration margins. As additional arguments, it also provides a number of options to control the choice of the distance function between the calibrated and the design weights and other useful features of the iterative process (e.g. starting values, maximum number of iterations and tolerance level) used to determine the vector of Lagrange multipliers. Below we show the syntax of this command using a logit specification of the distance function with lower bound  $l = 0.01$  and upper bound  $u = 4$ . Since the default number of 50 iterations is not sufficient to reach convergence, we have increased the maximum number of iteration up to 200 by the niter option.

. \*----------------------------------------------------------------------------- . \* Compute calibrated weights (distance function: DS - case 6) . \*----------------------------------------------------------------------------- . sreweight `list\_CVar´ if nowi!=1, /// > nweight(my\_wgt) sweight(dw\_w1) /// > total(\${cc}\_w\${w}\_P\_MARG) /// > dfunction(ds) upbound(4) lowbound(.01) > niter(200) Note: missing values encountered. Rows with missing values are not included in the calibration procedure Iteration 1 (output omitted ) Iteration 78 Iteration 79 - Converged

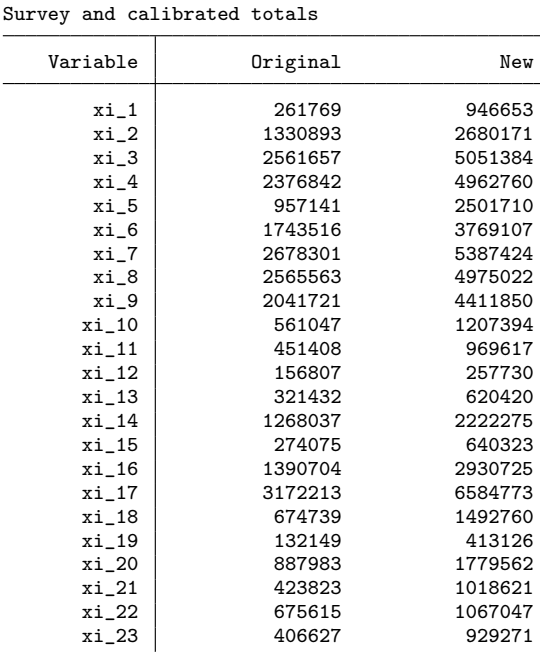

Note: type-ds distance function used Current bounds: upper=4 - lower=.01

. \*-----------------------------------------------------------------------------

In this example, convergence was achieved at the 79-th iteration. The new calibrated weights are stored in the variable my wgt and the associated vector of Lagrange multipliers is available in the output vector  $r(\text{lm})$ . Notice that, since the original design weights  $d\text{w-w1}$  lead to a downward biased estimates of the known population totals, the calibration procedure increases uniformly the weights of all sample units to satisfy the 23 calibration equations. Below, we compare our calibrated weights my wgt with both the original design weights dw w1 and the calibrated weights cciw w1 available in the release 6.0.0 of the SHARE data.

. \*-----------------------------------------------------------------------------

- . \* Comparison between calibrated and design weights . \*-----------------------------------------------------------------------------
- . qui gen double r\_wgt=my\_wgt/dw\_w1

. gen my\_wgt\_f=(my\_wgt==.)

- . bysort hhid1: gen double hh=(\_n==1)
- . table my\_wgt\_f, c(count hh sum my\_wgt) row format(%9.0f)

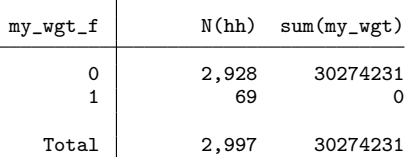

. compare my\_wgt cciw\_w1

.

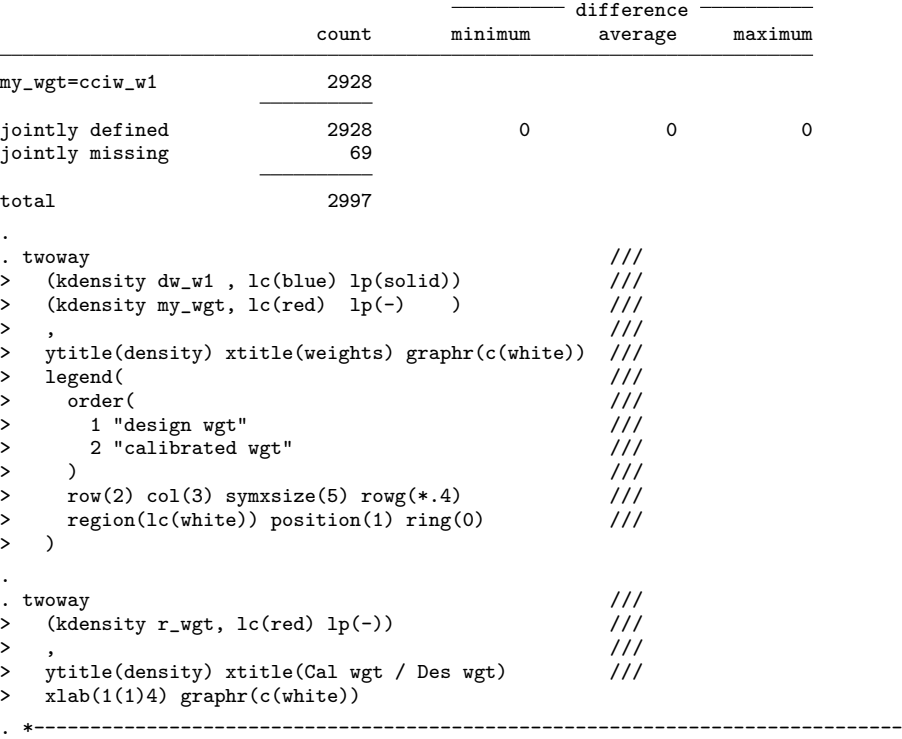

Notice that the calibrated weights my wgt coincide exactly with the calibrated weights cciw w1 available in the SHARE data. These weights contains 69 missing values and 2,928 regular observations. The sum over all sample units matches exactly the size of the target population. Figure 1 shows a kernel density of the design and the calibrated weights, while Figure 2 shows a kernel density of the ratio between calibrated and design weights. As expected, calibrated weights are greater than the design weights. Moreover, the ratio between these two sets of weights lies in the predefined interval  $(l, u) = (0.01, 4)$ .

Since the distance function between calibrated and design weights is chosen arbitrarily, it is useful to check robustness of the calibration procedure to alternative specifications of this function. This can be done in two ways. First, given a logit specification of the distance function, we can change the lower and upper bounds for the ratio between calibrated and design weights. In the following code we try to compute the calibrated weights under 25 possible combinations of  $(l, u)$ with  $l = \{.01, .25, .50, .75, .90\}$  and  $u = \{3.5, 4.0, 4.5, 5.0, 5.5\}.$ 

```
. *-----------------------------------------------------------------------------
. * Calibrated weights - Alternative bounds
. *-----------------------------------------------------------------------------
. local u_list "3.5 4.0 4.5 5.0 5.5"
. local l_list ".01 .25 .50 .75 .90"
. local 11 num=1. local wgt_list "my_wgt"
. local r_wgt_list "r_wgt"
. foreach 11 of local 1 list {
  2. local uu_num=1<br>3 foreach uu of
  3. foreach uu of local u_list {<br>4. if 'll'==.01 & 'uu'==4 con
  4. if 11' == .01 & ^{\circ}uu<sup>-</sup>=4 continue<br>5. di in gr ^{\circ}(1.u): (^{\circ}11...^{\circ}uu<sup>-</sup>) -
  5. di in gr ''(1,u): ('11',`uu') - ", _c<br>6. cap sreweight `list CVar´ if nowi!=1
          cap sreweight 'list_CVar' if nowi!=1, \frac{1}{2} ///<br>nueight(my wet 'll num' 'uu num') sweight(dw w1) ///
> nweight(my_wgt_'ll_num'_'uu_num') sweight(dw_w1)
> total(${cc}_w${w}_P_MARG) ///
> dfunction(ds) lowbound(`ll´) upbound(`uu´)
> niter(200)<br>7 if "r(convers
          7. if "`r(converged)´"=="yes" {
  8. di in ye "Convergence : yes"
  9. local wgt_list "`wgt_list´ my_wgt_`ll_num´_`uu_num´"
 10. qui gen double r_wgt_`ll_num´_`uu_num´=my_wgt_`ll_num´_`uu_num´/dw_w1
 11. local r_wgt_list "`r_wgt_list´ r_wgt_`ll_num´_`uu_num´"
 12. }
 13. else di in red "Convergence : no"
 14. local uu_num='uu_num'+1<br>15. }
 15.16.16. local ll_num=`ll_num´+1
 17. }
(1, u): (.01, 3.5) - Convergence : no
(1,u): (.01,4.5) - Convergence : yes<br>(1,u): (.01,5.0) - Convergence : yes
(1,u): (.01,5.0) - Convergence : yes<br>(1,u): (.01,5.5) - Convergence : yes
(1,u): (.01,5.5) - Convergence : yes<br>(1,u): (.25,3.5) - Convergence : no
(1, u): (.25, 3.5) -(1, u): (.25, 4.0) - Convergence : yes
(1,u): (.25,4.5) - Convergence : yes<br>(1,u): (.25,5.0) - Convergence : yes
(1,u): (.25,5.0) -(1, u): (.25, 5.5) - Convergence : yes
```

```
(1,u): (.50,3.5) - Convergence : no
(1, u): (.50, 4.0) - Convergence : yes
(1, u): (.50, 4.5) - Convergence : yes
(1, u): (.50, 5.0) - Convergence : yes
(1,u): (.50,5.5) - Convergence : yes
(l,u): (.75,3.5) - Convergence : no
(1, u): (.75, 4.0) - Convergence : no
(1, u): (.75, 4.5) - Convergence : no
(l,u): (.75,5.0) - Convergence : no
(1, u): (.75, 5.5) - Convergence : no
(1, u): (.90, 3.5) - Convergence : no
(1, u): (.90, 4.0) - Convergence : no
(1, u): (.90, 4.5) - Convergence : no
(1, u): (.90, 5.0) - Convergence : no
(1, u): (.90, 5.5) - Convergence : no
.
. local fig_wgt ""
. foreach wgt of local wgt_list {
  2. local fig_wgt "`fig_wgt´ (kdensity `wgt´)"
  3. }
. twoway `fig_wgt´, ytitle(density) xtitle(weights) ylab(0(.0001).0003) graphr(c(white))
.
. local fig_r_wgt ""
. foreach r_wgt of local r_wgt_list {
  2. local fig_r_wgt "`fig_r_wgt´ (kdensity `r_wgt´)"
 3. }
. twoway `fig_r_wgt´, ytitle(density) xtitle(weights) graphr(c(white))
 . *-----------------------------------------------------------------------------
```
Here, convergence is achieved only for 12 of 25 possible combinations of  $(l, u)$ . Lack of convergence occurs in cases where either  $l > .50$  or  $u < 4$ . Figure 3 shows a kernel density of the 12 calibrated weights which admit a solution, while Figure 4 shows a kernel density of the ratios between calibrated weights and original design weights. Both figures suggest that calibrated weights are robust to alternative choices of the lower and upper bounds in the logit specification of the distance function.

Our second robustness check concerns the specification of the distance function between calibrated and design weights. In the following code, we try to compute calibrated weights using the chi-square distance function plus three alternative specifications discussed in Deville and Särndal (1992) and Pacifico (2014).

```
. *-----------------------------------------------------------------------------
. *Calibrated weights with alternative distance functions
. *-----------------------------------------------------------------------------
. local dis_func "chi2 a b c"
. foreach dd of local dis_func {
 2. di in gr "Distance function `dd´" _col(25) " - ", _c
 3. cap sreweight 'list_CVar' if nowi!=1,
> nweight(my_wgt_`dd´) sweight(dw_w1) ///
>
total(${cc}_w${w}_P_MARG)
<br>
>
dfunction(`dd´)
///
/
        dfunction(`dd´)
       niter(200)
  4. if "`dd´"=="chi2"|"`r(converged)´"=="yes" {
```

```
5. di in ye "Convergence : yes"<br>6. qui gen double r_wgt_`dd´=my
         qui gen double r_wgt_`dd´=my_wgt_`dd´/dw_w1<br>}
  7. }
  8. else di in red "Convergence : no"
   9. }
Distance function chi2 - Convergence : yes<br>Distance function a - Convergence : no
Distance function a - Convergence : no<br>Distance function b - Convergence : no
Distance function b - Convergence : no<br>Distance function c - Convergence : yes
                                     - Convergence : yes
```
. sum my\_wgt my\_wgt\_chi2 my\_wgt\_c

.

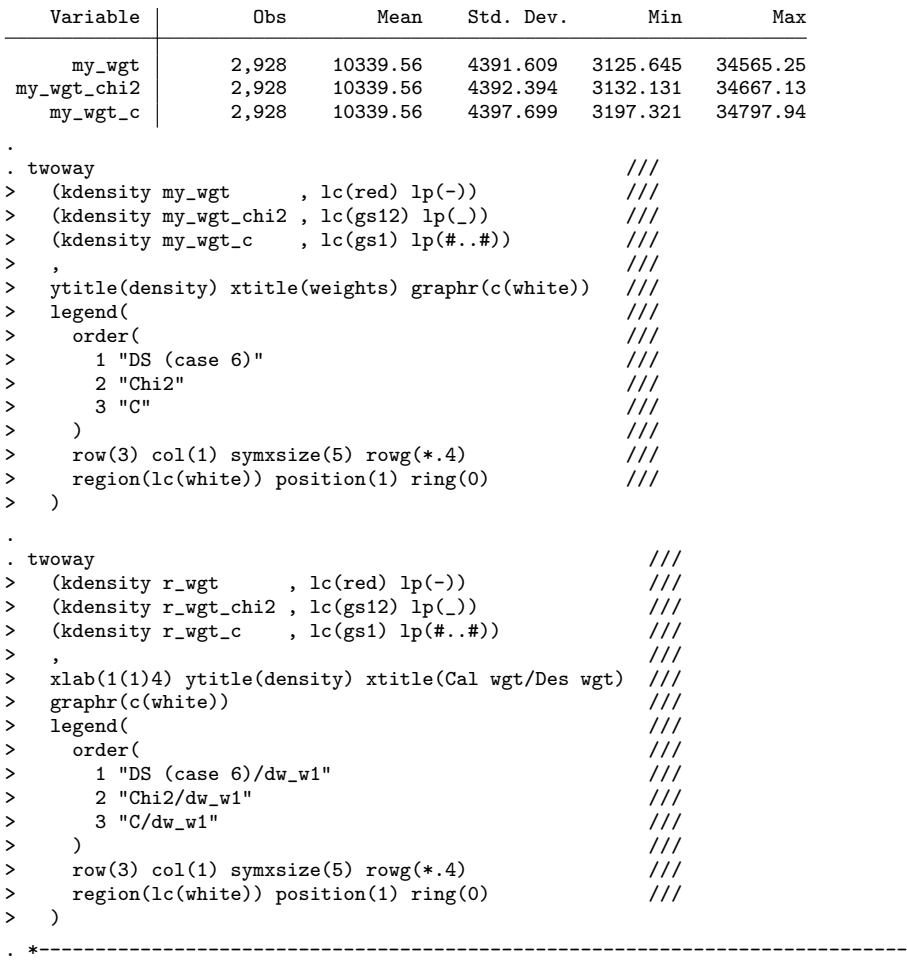

Convergence is achieved only for the chi-square distance function and the distance function type- $c$ in Pacifico (2014). The kernel density plots in Figures 5 and 6 suggest again that the calibration procedure is rather robust to alternative specifications of the distance function between calibrated and design weights.

#### 3.4 Calibrated cross-sectional household weights

Consider now the calibrated cross-sectional household weights  $\texttt{cchw_w1}$ . The main difference with respect to the calibrated cross-sectional individual weights is that each household member will now receive an identical calibrated weight that depends on the household design weight and the vectors of calibration variables of all 50+ household members. The initial steps of the Stata code for reproducing this type of weights are similar to those discussed in the previous section, including the specification of calibration margins which are defined at the individual level.

```
. *-----------------------------------------------------------------------------
. * Select wave (e.g. w1) and country (e.g. DE)
. *-----------------------------------------------------------------------------
. global cc "DE" // country label //
. global cc_num "12" // country number //
. global pop_time 2004 // reference year //
. global mort_time 0 // final year //
. global w "1" \frac{1}{2} // initial wave //
. global age_groups 4 // number of age groups
. global age_thr_low "80 70 60 50" // lower thresholds of age groups
. global age_thr_upp "89 79 69 59" // upper thresholds of age groups
. *-----------------------------------------------------------------------------
.
.
. *-----------------------------------------------------------------------------
 . * Get local macros
                                       . *-------------------------------------------------------------------------------------------------
. local cc \qquad \qquad $\{cc\}. local cc_num {fcc\_num} // country number //
. local w = \frac{1}{w}. *-----------------------------------------------------------------------------
. * Run CalMar.do
. *-----------------------------------------------------------------------------
. noi run CalMar.do
 (output omitted )
                            . *-----------------------------------------------------------------------------
.
. *-----------------------------------------------------------------------------
. * Number of calibration equations
. *-----------------------------------------------------------------------------
. mata: st_matrix("C1",rows(st_matrix("${cc}_w${w}_P_SA")))
. local C1 = C1[1,1]. mata: st_matrix("C",rows(st_matrix("${cc}_w${w}_P_MARG")))
. local C = C[1,1]. local C2 = C^{\prime} - C1^{\prime}. local nag = °C1' / 2. *-----------------------------------------------------------------------------
.
.
. *-----------------------------------------------------------------------------
. * Load my SHARE database and select the country-specific sample
. *-----------------------------------------------------------------------------
. qui use mydata_w1_hhs, clear
. qui keep if country==`cc_num´
. *-----------------------------------------------------------------------------
```
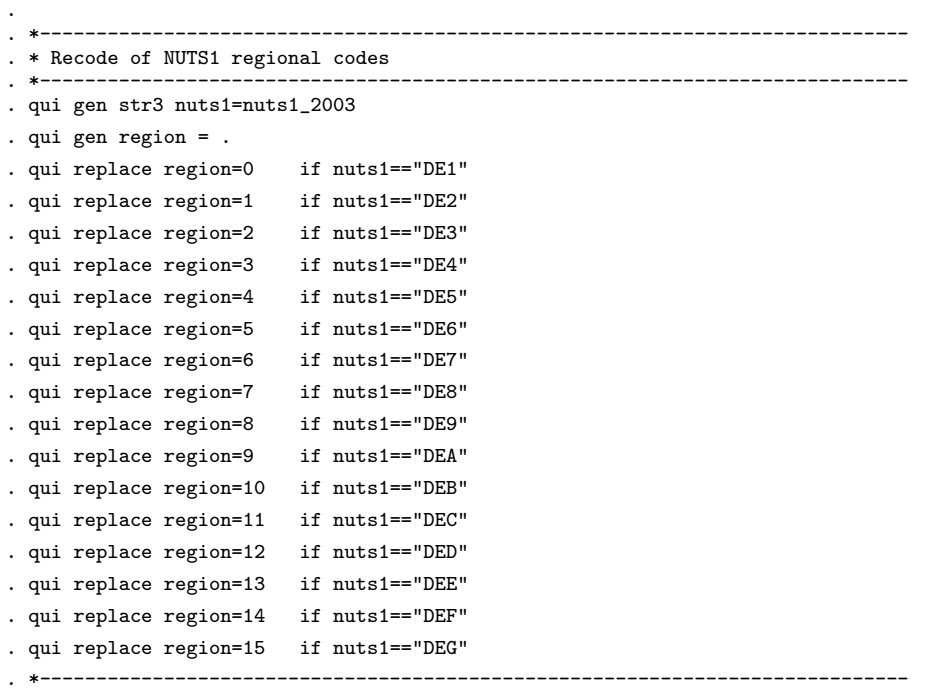

In the household level data, the binary indicator for missing calibrated weights is equal to 1 if the design weight  $dw_w1$  is missing or there exist no household member aged 50+ years at the time of the wave 1 interview. Based on this criterion, we find that calibrated cross-sectional household weights will be missing only for one household.

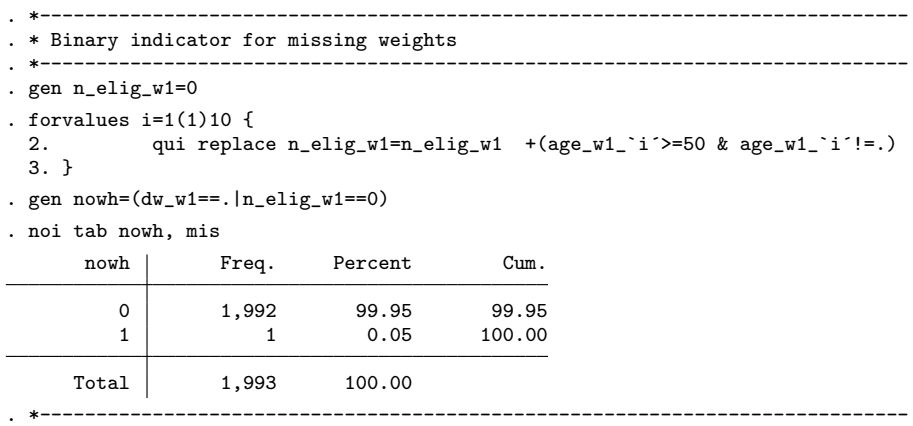

The syntax used to create the calibration variables is slightly different from that used before because our household level database contains information about gender and age of all household members in a wide format. Here, our Stata code generates a set of indicators (i.e. the variables  $xh_1-xh_2$ )

indicating the number of household members that belong to each calibration group. As before, the set of calibration variables is stored in the local macro list Cvar.

```
. *-----------------------------------------------------------------------------
. * Indicators for the calibration groups
. *-----------------------------------------------------------------------------
. local X="age_w1_"
. local Y="gender_"
. forvalues i=1(1)10 {
 2. qui gen double CII_i<sup>=</sup> ///
> 1*(`X´`i´>=80) * (`X´`i´!=. ) ///
> +2*(`X´`i´>=70) * (`X´`i´<=79) ///
> +3*(`X´`i´>=60) * (`X´`i´<=69) ///
> +4*(`X´`i´>=50) * (`X´`i´<=59) ///
> +4*(`Y´`i´-1)*(`X´`i´>=50)
>
 3. if `C2´>0 qui gen CI2_`i´=(`C1´+region)*(`Y´`i´!=. & `X´`i´>=50 & `X´`i´!=.) if region>0
 4. }
. qui mvencode CI* , mv(0) o
. forvalues i=1(1)10 {
 2. assert C11_i^i>=0 & C11_i^i<=C1<sup>2</sup><br>3. if C2 > 0 assert C12 i<sup>---0</sup> | (CI
        3. if `C2´>0 assert CI2_`i´==0 | (CI2_`i´>`C1´ & CI2_`i´<=`C´)
  4. }
. local list_CVar ""
. forvalues i=1(1)^C C^T {<br>2 qui gen double i2. qui gen double xh_i i=0<br>3. foreach i of varlist CIforeach j of varlist CI* {
  4. qui replace xh_i<sup>-</sup>i^2=xh_i<sup>-i^2+(i^2i^2)=i^2)</sup>
 5. }
 6. local list_CVar `list_CVar´ xh_`i´
 7. }
. cap drop CI*
.
. sum xh*
   Variable | Obs Mean Std. Dev. Min Max
        \begin{array}{c|cccccc}\n\text{ xh}_1 & & 1,993 & .0331159 & .1789841 & & 0 & 1 \\
\text{ xh}_2 & & 1,993 & .1680883 & .3740385 & & 0 & 1\n\end{array}xh_2 1,993 .1680883 .3740385 0 1<br>xh_3 1,993 .3246362 .4694269 0 2
                    1,993 .3246362 .4694269 0 2<br>1.993 .2604114 .4389693 0 1
        xh_4 1,993 .2604114 .4389693 0 1
        xh_5 1,993 .0873056 .2823532 0 1
       \begin{array}{ccccccccc}\nxh_6 & & 1,993 & .1716006 & & .3811 & & 0 & & 2\n\end{array}<br>
\begin{array}{ccccccccc}\nxh & 7 & & 1,993 & .3236327 & .4690506 & & 0 & & 2\n\end{array}xh_7 1,993 .3236327 .4690506 0 2<br>xh_8 1,993 .3100853 .4626444 0 1
       \begin{array}{c|cccccc}\nxh_2 & 1,993 & .3100853 & .4626444 & 0 & 1\\
xh_3 & 1,993 & .244857 & .6267585 & 0 & 4\n\end{array}xh_9 1,993 .244857 .6267585 0 4
      xh_10 | 1,993 .0546914 .3047801 0 3
      xh_11 1,993 .0536879 .317855 0 4
       xh_12 1,993 .0140492 .1479557 0 2
       xh_13 1,993 .0331159 .2431949 0 2
      xh_14 1,993 .1565479 .5326475 0 4<br>xh_15 1,993 .0280983 .2130606 0 2
                                         .2130606xh_16 1,993 .1675866 .5339978 0 3
      xh_17 | 1,993 .3692925 .7357074 0 3<br>xh_18 1,993 .0772704 .3668631 0 3
      xh_18 1,993 .0772704 .3668631 0 3
      \begin{array}{c|cccccc}\nxh_19 & & 1,993 & .0145509 & .1593442 & & 0 & 2 \\
xh_20 & & 1,993 & .1018565 & .420558 & & 0 & 3\n\end{array}xh_20 1,993 .1018565 .420558 0 3
      xh_21 1,993 .0481686 .2898689 0 2<br>xh_22 1,993 .082288 .3871069 0 3
      xh_22 1,993 .082288 .3871069 0 3<br>xh_23 1,993 .0541897 .3105795 0 3
                                          .3105795
```
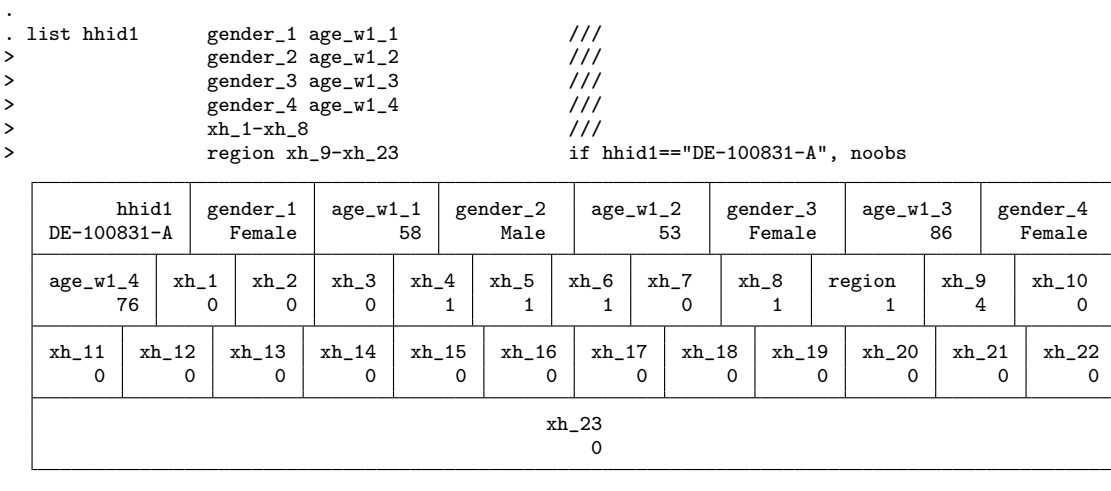

Now, we reproduce the calibrated cross-sectional household weights available in the SHARE database using a logit specification of the distance function with lower bound  $l = 0.95$  and upper bound  $u = 5$ . Notice that, to achieve convergence, we have to change the default starting values of the Lagrange multipliers. The resulting weights  $my$ -wgt hh coincide exactly with the calibrated cross-sectional household weights cchw w1 available in the release 6.0.0 of the SHARE data.

. \*-----------------------------------------------------------------------------

. \*----------------------------------------------------------------------------- . \* Compute calibrated weights (distance function: DS - case 6) . \*---------------------------------------------------------------------------- sreweight 'list\_CVar' if nowh!=1,  $\frac{1}{1}$ > nweight(my\_wgt\_hh) sweight(dw\_w1) /// > total(\${cc}\_w\${w}\_P\_MARG) ///  $dfunction(ds)$  upbound(5) lowbound(.95)  $niter(200)$ Note: missing values encountered. Rows with missing values are not included in the calibration proce > dure Iteration 1 (output omitted ) Iteration 199 Iteration 200 Not Converged within the maximum number of iterations. Try to use the NTRIES option

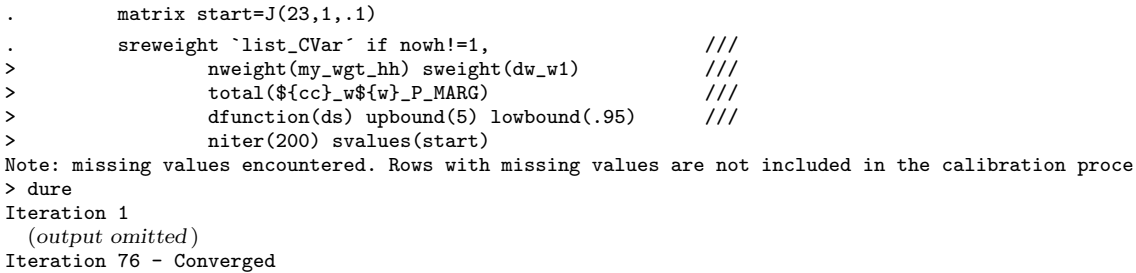

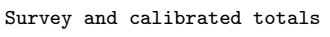

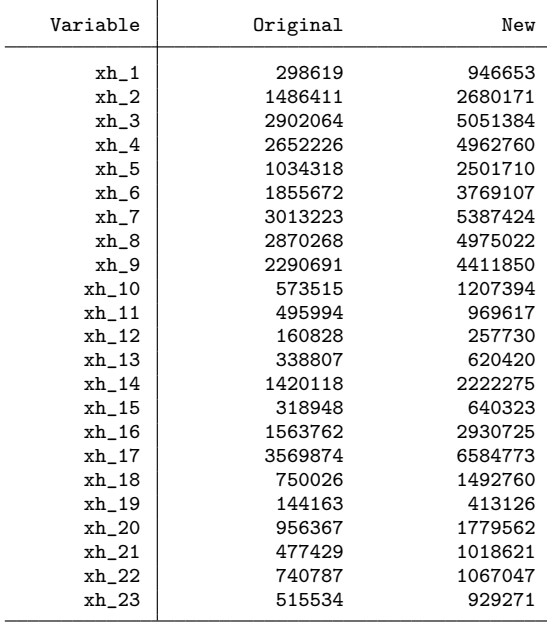

Note: type-ds distance function used Current bounds: upper=5 - lower=.95

. gen $my\_wgt\_hh_f=(my\_wgt\_hh==.)$ 

. gen double hh=1

. table my\_wgt\_hh\_f, c(count hh sum my\_wgt\_hh) row format(%9.0f)

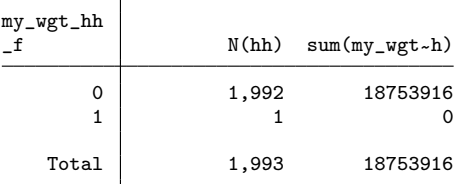

. compare my\_wgt\_hh cchw\_w1

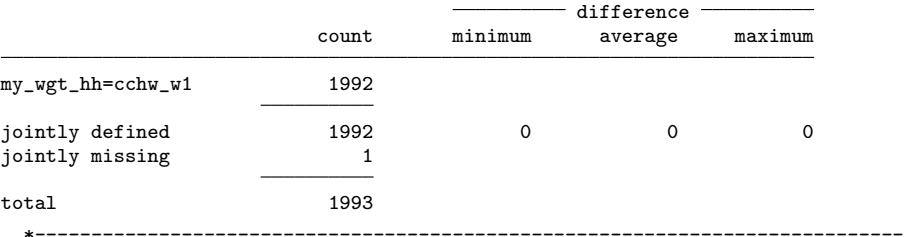

#### 3.5 Calibrated longitudinal individual weights

In this section we show how to reproduce the calibrated longitudinal individual weights (i.e. the variable cliw b) for the balanced panel of respondents in a given country participating in all waves of SHARE of a given wave span. We focus again on the German respondents in waves 1 and 2 by setting the following macros

```
. *-----------------------------------------------------------------------------
. * Select country (e.g. DE), initial wave (e.g. w1) and final wave (e.g. w2)
. *-----------------------------------------------------------------------------
                                          \frac{1}{2} initial wave \frac{1}{2}. global wf 2 \frac{1}{\sqrt{2}} // final wave \frac{1}{\sqrt{2}}. global cc "DE" // country label //
. global cc_num "12" // country number //
. global pop_time 2004 // reference year //
. global mort_time 2006 // final year //
. global \mathtt{w} "l_`wi´_`wf´"
. global age_groups 4 // number of age groups
. global age_thr_low "80 70 60 50" // lower thresholds of age groups<br>. global age thr unn "89 79 69 59" // unner thresholds of age groups
. global age_thr_upp "89 79 69 59" // upper thresholds of age groups
. *-----------------------------------------------------------------------------
```
The remainder of our code can be easily adapted to the other countries and waves by changing the values of these macros. Next, we run the do-file CalMar to define the vector of calibration margins for the population in the reference year that survives up to the final year. This is done in the do-file CalMar by subtracting the number of deaths between initial and final year from the population in the initial year.

For simplicity, in the computation of calibrated longitudinal weights we exclude regional information about NUTS1 regions by setting the DE\_w1\_P\_MARG vector equal to the vector DE\_w1\_P\_SA. This can be easily changed by commenting out the first command of the following code.

```
. *-----------------------------------------------------------------------------
. * No NUTS1 for longitudinal weights
. *-----------------------------------------------------------------------------
. matrix ${cc}_w${w}_P_MARG = ${cc}_w${w}_P_SA
. noi mat li ${cc}_w${w}_P_MARG
DE_wl_1_2_P_MARG[8,1]
            POP
  M-80+ 720789
M-70-79 2444070
M-60-69 4879081
M-50-59 4891028
 F-80+ 1978719
F-70-79 3575138
F-60-69 5298005
F-50-59 4938152
. *-----------------------------------------------------------------------------
```
Again, the dimensions of these vectors are stored in a set of local macros because they correspond to the number of calibration equations.

```
. *-----------------------------------------------------------------------------
. * Number of calibration equations
. *-----------------------------------------------------------------------------
. mata: st_matrix("C1",rows(st_matrix("${cc}_w${w}_P_SA")))
. local C1 = C1[1,1]. mata: st_matrix("C",rows(st_matrix("${cc}_w${w}_P_MARG")))
. local C = C[1,1]. local C2 = C^{\prime} - C1^{\prime}. local nag = °C1' / 2
.
. assert `C1´==8
. assert `C2´==0
  . *-----------------------------------------------------------------------------
```
Next we load the individual level longitudinal database and select the DE subsample:

```
. *-----------------------------------------------------------------------------
. * Get local macros
. *-------------------------------------------------------------------------------------------------
. local wi \{w_i\} // initial wave //
. local wf f(wf) // initial wave //
. local cc \{c \} // country label //
. local cc_num f{cc\_num} // country number //
. local w = \frac{\${w}}{\$w}. *-----------------------------------------------------------------------------
. * Load my SHARE dataset and select the country-data
. *-----------------------------------------------------------------------------
. qui use mydata_long_ind, clear
. qui keep if country==`cc_num´
                              . *-----------------------------------------------------------------------------
```
Our set of calibration variables consists of age and gender. We need to ensure that calibrated weights are missing when the calibration variables contain one missing values due to item nonresponse (unless we impute these missing values), and for all respondents aged less than 50 years because these persons do not belong to the target population of interest. Based on these criteria, we find that calibrated weights will be missing for 30 observations.

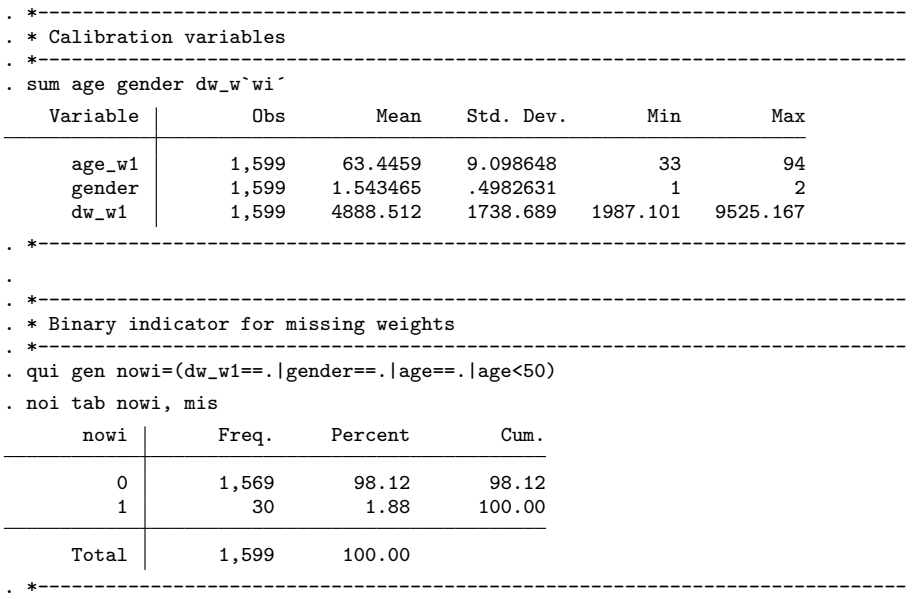

In the following code we define a set of binary indicators for our calibration variables. More precisely, we generate the binary indicators  $x_i_1 - x_i_8$  for the 8 gender-age groups. This list of these indicators is stored in the local macro list Cvar. In the following code, please note that the local macro C2 is now equal to zero because we do not use the 15 NUTS1 regional areas as additional calibration margins. Nonetheless, we keep the code as general as possible.

```
. *-----------------------------------------------------------------------------
. * Binary indicators for calibration groups
                                                      . *-----------------------------------------------------------------------------
. local t = 1. forvalues ss=1(1)2 {<br>2. forvalues aa=1(1)2. forvalues aa=1(1)`nag´ {
3. local lb = fcc]_wf(w)_P_AGE_THR['aa',1]<br>4. local ub = fcc]_wf(w)_P_AGE_THR['aa',2]
4. local ub = fcc}_wf(w)_P_AGE_THR[`aa´,2]<br>5. if `aa´==1 qui gen xi_`t´=(age_w`wi´>=`lb´)*(age_w`wi´!=. )*(gender==`ss´) if nowi!=1
5. if `aa´==1 qui gen xi_`t´=(age_w`wi´>=`lb´)*(age_w`wi´!=. )*(gender==`ss´) if nowi!=1
6. else qui gen xi_`t´=(age_w`wi´>=`lb´)*(age_w`wi´<=`ub´)*(gender==`ss´) if nowi!=1
7. local t = \dot{t} + 18. }
9. }
. forvalues i=1(1) C2<sup>2</sup> {<br>2. local i2 = C1<sup>2</sup> + i<sup>2</sup>
2. local i2 = °C1' + i'3. qui gen xi_`i2´ = (region==`i´ & age_w`wi´>=50 & age_w`wi´!=. & gender!=.) if nowi!=1
4. }
```
. list mergeid gender age\_w1 xi\_1-xi\_8 if \_n<=5, noobs

| mergeid      | gender | age_w1 | xi_1     | xi_2     | xi_3     | xi_4     | xi_5     | xi 6     | xi 7 | xi 8     |
|--------------|--------|--------|----------|----------|----------|----------|----------|----------|------|----------|
| DE-000132-01 | Female | 51     | $\Omega$ | $\Omega$ | $\Omega$ | $\Omega$ | $\Omega$ | 0        | 0    |          |
| DE-001381-01 | Female | 51     | 0        | $\Omega$ | $\Omega$ | $\Omega$ | $\Omega$ | $\Omega$ | 0    |          |
| DE-002106-01 | Male   | 74     | 0        |          | $\Omega$ | $\Omega$ | $\Omega$ | 0        | 0    | $\Omega$ |
| DE-002106-02 | Female | 65     | 0        | $\Omega$ | $\Omega$ | $\Omega$ | $\Omega$ | 0        |      | $\Omega$ |
| DE-002173-01 | Male   | 68     | 0        | $\Omega$ |          | $\Omega$ | $\Omega$ | $\Omega$ | 0    | $\Omega$ |

At this stage we have everything we need for reproducing the SHARE calibrated longitudinal weights. We compute these weights by using the sreweight command. Below we show the syntax of this command using a logit specification of the distance function with lower bound  $l = 0.01$  and upper bound  $u = 10$ . Again, we allowed the maximum number of iteration to go up to 200 by the niter option. Note that the original design weights (the option sweight) are the design weights of the wave when the longitudinal sample was originally selected (wave 1).

. \*----------------------------------------------------------------------------- . \* Compute calibrated weights (distance function: DS - case 6) . \*----------------------------------------------------------------------------- . local list\_CVar "" . forvalues  $i=1(1)^c$ <br>2. local list CVar rvalues i=1(1)`C´ {<br>local list\_CVar `list\_CVar´ xi\_`i´ 3. } . sreweight `list\_CVar´ if nowi!=1 & dw\_w`wi'!=., ///<br>> nweight(my wgt) sweight(dw\_w`wi') > nweight(my\_wgt) sweight(dw\_w`wi´) ///<br>> total(\$fcc} w\$fw} P MARG) /// ///  $\text{total}(\frac{\${cc}}{\$cc}^{\text{w}}\text{w}\text{w}^{\text{w}})$ > dfunction(ds) upbound(10) lowbound(.01) /// > niter(200) Note: missing values encountered. Rows with missing values are not included in the calibration procedure Iteration 1 (output omitted ) Iteration 170 Iteration 171 - Converged Survey and calibrated totals Variable Driginal New  $\begin{array}{c|c} \texttt{xi\_1} & \texttt{105068} & \texttt{720789} \\ \texttt{xi\_2} & \texttt{588938} & \texttt{2444070} \end{array}$  $\begin{array}{c|c}\nxi_2 \\
xi_3\n\end{array}$  588938 1453059 4879081 xi\_4 1230270 4891028  $x$ i\_5  $459720$  1978719<br> $x$ i\_6 808439 3575138 xi\_6 808439 3575138<br>xi\_7 1516538 5298005  $\begin{array}{c|c}\n \text{xi} \\
 \text{xi} \\
 \text{xi} \\
 \text{xi} \\
 \text{eta}\n \end{array}$ 1516538<br>
1418732 4938152 1418732 Note: type-ds distance function used

Current bounds: upper=10 - lower=.01

. \*-----------------------------------------------------------------------------

In this example, convergence required 171 iterations. The new calibrated weights are stored in the

variable my wgt and the associated vector of Lagrange multipliers is available in the output vector  $r(lm)$ . Below, we compare our calibrated longitudinal weights my wgt with both the original design weights dw w1 and the calibrated longitudinal weights cliw b available in the release 6.0.0 of the SHARE data.

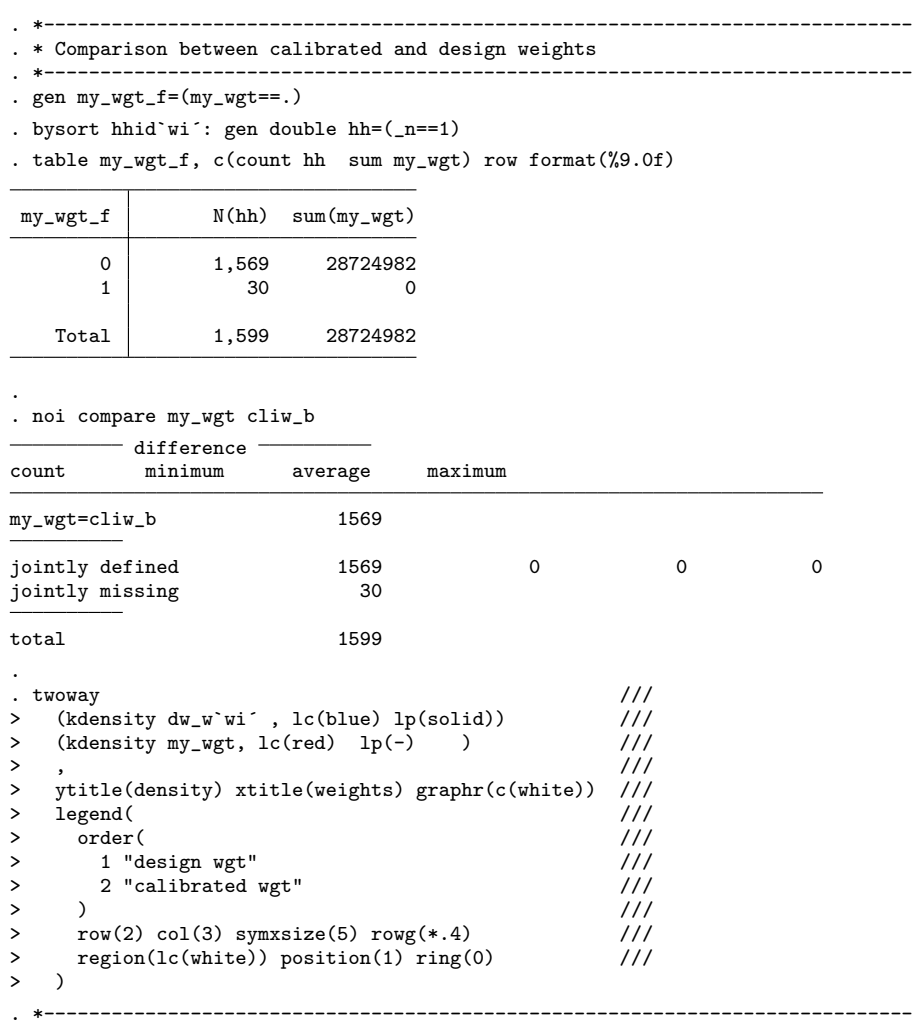

Notice that the calibrated weights my wgt coincide exactly with the calibrated weights cliw b available in the SHARE data. These weights contains 30 missing values and 1,569 non-missing observations. The sum over all sample units matches exactly the size of the target population. Figure 7 shows a kernel density of the design and the calibrated weights. Again, as expected, calibrated weights are greater than the design weights.

#### 3.6 Calibrated longitudinal household weights

Finally, we consider calibrated longitudinal household weights clhw b. Like the cross-sectional case, the main difference with respect to the calibrated individual weights is that each household member must receive an identical calibrated weight that depends on the household design weight and the vectors of calibration variables of all 50+ household members. The setting of the macros to select the country, the initial and the final wave, as well as the specification of calibration margins, defined at the individual level, is similar to the previous section.

```
. *-----------------------------------------------------------------------------
. * Select country (e.g. DE), initial wave (e.g. w1) and final wave (e.g. w2)
. *-----------------------------------------------------------------------------
. global wi 1 \frac{1}{\sqrt{2}} // initial wave \frac{1}{\sqrt{2}}. global wf 2 \frac{1}{2} // final wave //
. global cc "DE" // country label //
. global cc_num "12" // country number //
. global pop_time 2004 // reference year //
. global mort_time 2006 // final year //
. global w "l_`wi´_`wf´"
. global age_groups 4 // number of age groups
. global age_thr_low "80 70 60 50" // lower thresholds of age groups
. global age_thr_upp "89 79 69 59" // upper thresholds of age groups
. *-----------------------------------------------------------------------------
. * Run CalMar.do
. *-----------------------------------------------------------------------------
. run CalMar.do
 (output omitted )
. *-----------------------------------------------------------------------------
. * Number of calibration equations
. *-----------------------------------------------------------------------------
. * No NUTS1 for longitudinal weights
. matrix ${cc}_w${w}_P_MARG = ${cc}_w${w}_P_SA
. noi mat li ${cc}_w${w}_P_MARG
 (output omitted )
. mata: st_matrix("C1",rows(st_matrix("${cc}_w${w}_P_SA")))
. local C1 = C1[1,1]. mata: st_matrix("C",rows(st_matrix("${cc}_w${w}_P_MARG")))
. local C = C[1,1]. local C2 = C^{\prime} - C1^{\prime}. local nag = °C1' / 2
.
. assert `C1´==8
. assert `C2´==0
. *-----------------------------------------------------------------------------
. * Load my SHARE dataset and select the country-data
. *-----------------------------------------------------------------------------
. qui use mydata_long_hhs, clear
. qui keep if country==`cc_num´
. *-----------------------------------------------------------------------------
```
In the household level data, the binary indicator for missing calibrated weights is equal to 1 if

the design weight  $dw_w1$  is missing or there exist no household member aged 50 years or older at the time of the wave 1 interview. We find that calibrated longitudinal household weights will be missing for 29 household.

```
. *-----------------------------------------------------------------------------
. * Binary indicator for missing weights
. *-----------------------------------------------------------------------------
. gen n_elig_w`wi´=0
. forvalues i=1(1)10 {
2. replace n-elig_w`wi´ = n-elig_w`wi´ +(age_w`wi´_`i´>=50 & age_w`wi´_`i´!=.)
3. }
. gen nowh = (dw_w'wi' == .|n_elig_w'wi' == 0). noi tab nowh, mis
      nowh | Freq. Percent Cum.
         0 1,090 97.41 97.41
         1 29 2.59 100.00
     Total 1,119 100.00
. *-----------------------------------------------------------------------------
```
Then, we generate a set of variables (i.e. the variables  $xh_1-xh_2$ ) counting the number of household members that belong to each gender-age class calibration group. The set of calibration variables is stored in the macro list Cvar. As before, we keep the code as general as possible, although in this example the local macro C2 is equal to zero because we do not use the NUTS1 regional areas as additional calibration margins.

```
. *-----------------------------------------------------------------------------
. * Indicators for calibration groups
. *-----------------------------------------------------------------------------
. local X="age_w`wi´_"
. local Y="gender_"
. local list_CVar ""
. local t = 1. forvalues ss=1(1)2 {
2. forvalues aa=1(1)`nag´ {<br>3. gen xh `t´ = 0
3. gen xh^t = 0<br>4. local list CVan
4. local list_CVar `list_CVar´ xh_`t´<br>5. local lb = Cc}_w${w}_P_AGE_THR[`
      local lb = ${cc} w{{}_{w}} P AGE THR [aa',1]6. \text{local ub} = \frac{1}{2} \cdot \text{log}(w) - \text{P}_AGE_THR[\text{aa}^{\text{-}},2]7. forvalues i=1(1)10 {<br>8. if \lambda aa'==1 replace
8. if `aa´==1 replace xh_`t´ = xh_`t´ + ((`X´`i´>=`lb´)*(`X´`i´!=.)*(`Y´`i´==`ss´))
9. else replace xh_`t´ = xh_`t´ + ((`X´`i´>=`lb´)*(`X´`i´<=`ub´)*(`Y´`i´==`ss´))
10. }
11. local t = `t´ + 1
12. }
13.}
```
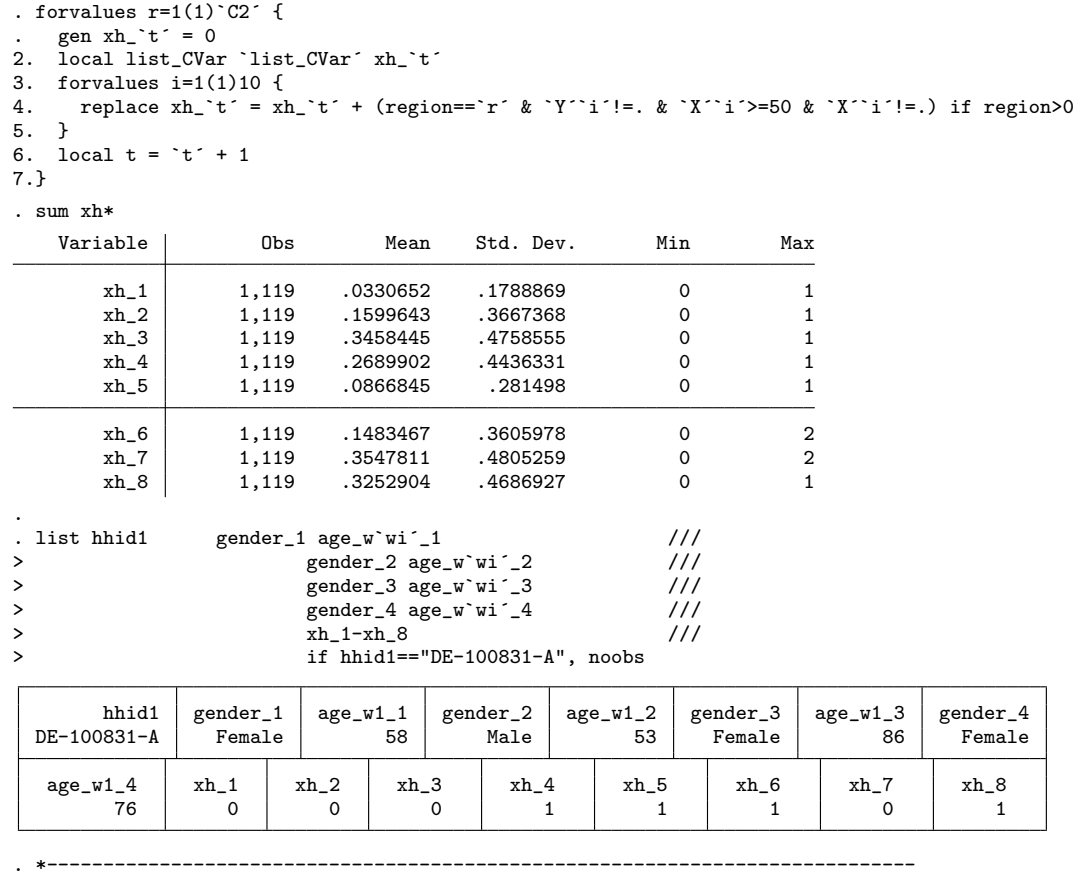

Now, we are ready to compute the calibrated individual household weights available in the SHARE database using a logit specification of the distance function with lower bound  $l = 0.5$  and upper bound  $u = 15$ . Up to 152 iterations are needed to achieve convergence. The resulting weights my wgt hh are exactly equal to the calibrated longitudinal household weights clhw b available in the release 6.0.0 of the SHARE data.

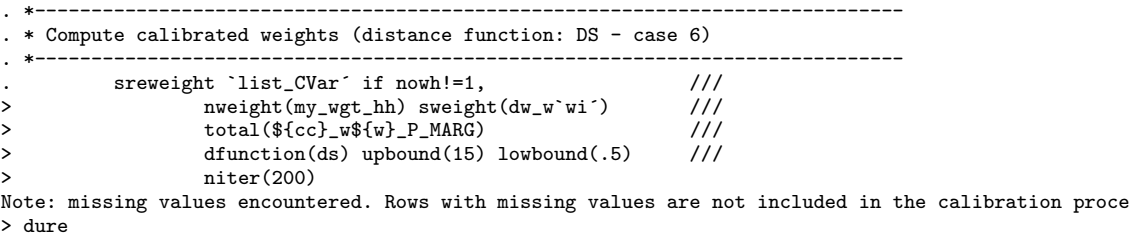

Iteration 1 (output omitted ) Iteration 152 - Converged Survey and calibrated totals

| Variable | Original | New     |
|----------|----------|---------|
| xh_1     | 136073   | 720789  |
| xh_2     | 715785   | 2444070 |
| xh 3     | 1690376  | 4879081 |
| $xh_4$   | 1458319  | 4891028 |
| xh_5     | 516020   | 1978719 |
| xh 6     | 861385   | 3575138 |
| xh_7     | 1787257  | 5298005 |
| xh 8     | 1658252  | 4938152 |

Note: type-ds distance function used

Current bounds: upper=15 - lower=.5

- . \*-----------------------------------------------------------------------------
- . \* Comparison between calibrated and design weights . \*-----------------------------------------------------------------------------
- . gen my\_wgt\_hh\_f=(my\_wgt\_hh==.)

. gen double hh=1

. table my\_wgt\_hh\_f, c(count hh sum my\_wgt\_hh) row format(%9.0f)

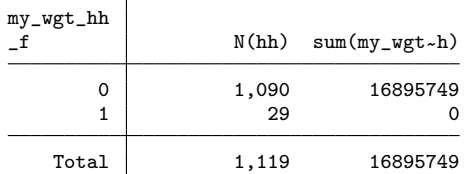

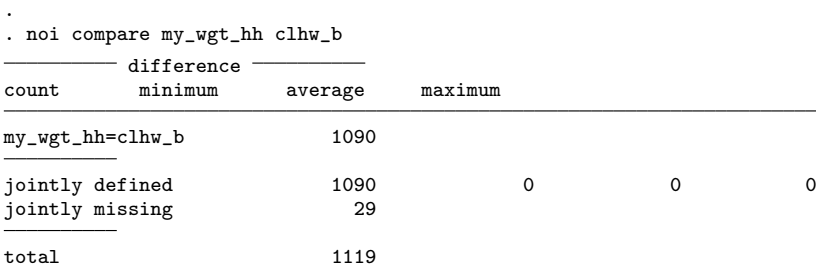

## 4 Conclusions

In this report we have provided an overview of the Stata programs available to compute calibrated weights that account for problems of unit nonresponse in cross-sectional surveys and problems of attrition in longitudinal surveys. The intuitive idea of the calibration approach is to adjust the original design weights of respondents to compensate for their systematic differences relative to nonrespondents. In addition to the orginal design weights, this type of adjustment requires additional information on the target population that is typically available from either the sampling frame or other external sources such as census data and administrative archives. Given such information, calibrated weights can be computed easily through the sreweight command implemented by Pacifico (2014), which is fast and includes several options for controlling the key features of the underlying optimization problem. In this report, we have illustrated the use of this Stata command by providing a variety of examples in the context of the SHARE data. Our Stata do-files can be easily extended to compute either calibrated cross-sectional weights with other types of calibration margins or calibrated longitudinal weights for different wave combinations. The same approach can be also be extended to other sample surveys such as the European Social Survey (ESS) and the Gender and Generations Program (GGP).

### References

- Bergmann, M., De Luca, G., and Scherpenzeel, A. (2017). Sample design and weighting strategies in SHARE Wave 6. In Malter F. and A. Börsch-Supan (ed.),  $SHARE$  Wave 6: Panel innovations and collecting Dried Blood Spots (pp. 77–93). Munich: MEA, Max Planck Institute for Social Law and Social Policy.
- Brick, J. M. (2013). Unit nonresponse and weighting adjustments: a critical review. *Journal of* Official Statistics 29: 329–353.
- Deville, J. C., and Särndal, C. E. (1992). Calibration estimators in survey sampling. *Journal of* the American Statistical Association 87: 376–382.
- Haziza, D., and Lesage, E. (2016). A discussion of weighting procedures for unit nonresponse. Journal of Official Statistics 32: 129–145.
- Lundström, S., and Särndal, C. E. (1999). Calibration as a standard method for treatment of nonresponse. Journal of Official Statistics 15: 305-327.
- Lynn, P. (2009). Methods for longitudinal surveys. In P. Lynn (Ed.), Methodology of longitudinal surveys (pp. 1-19). Chichester: Wiley.
- Pacifico, D. (2014). sreweight: A Stata command to reweight survey data to external totals. Stata Journal 14: 4–21.
- Särndal, C. E., and Lundström, S. (2005). *Estimation in surveys with nonresponse*. Wiley, Chichester.

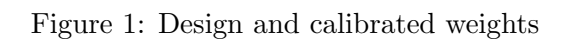

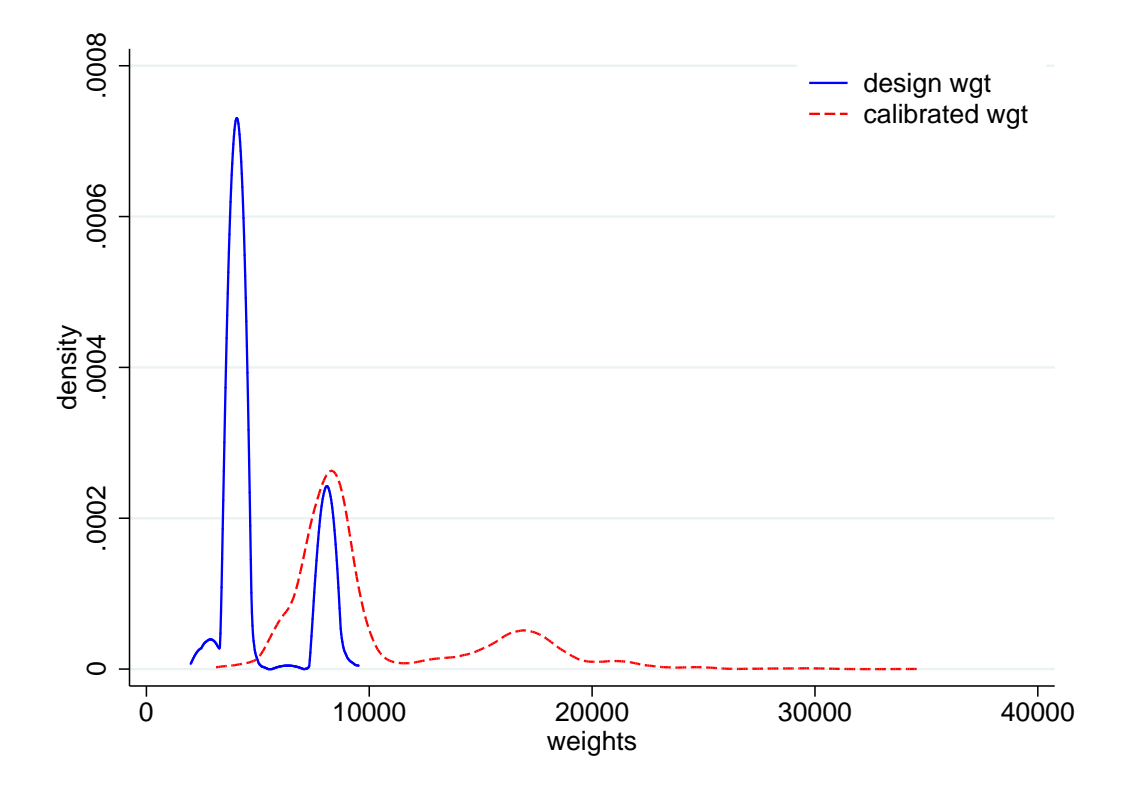

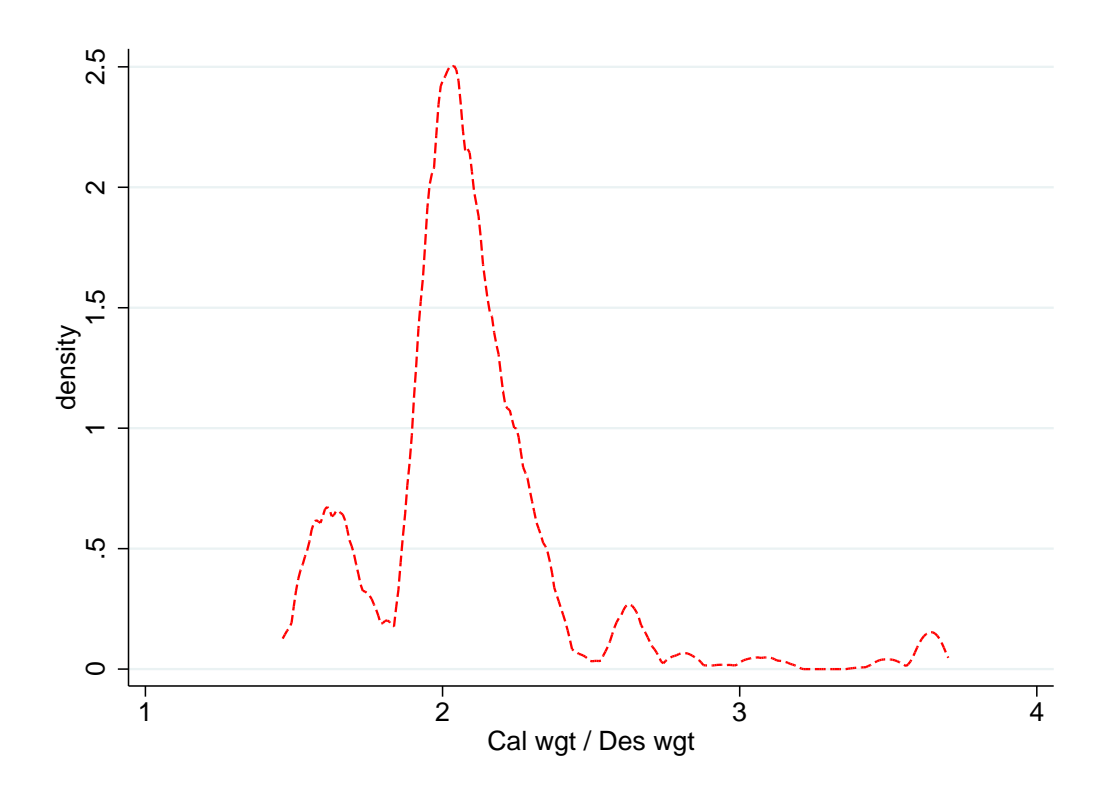

Figure 2: Ratio between calibrated and design weights

Figure 3: Calibrated weights with alternative bounds in the logit distance function

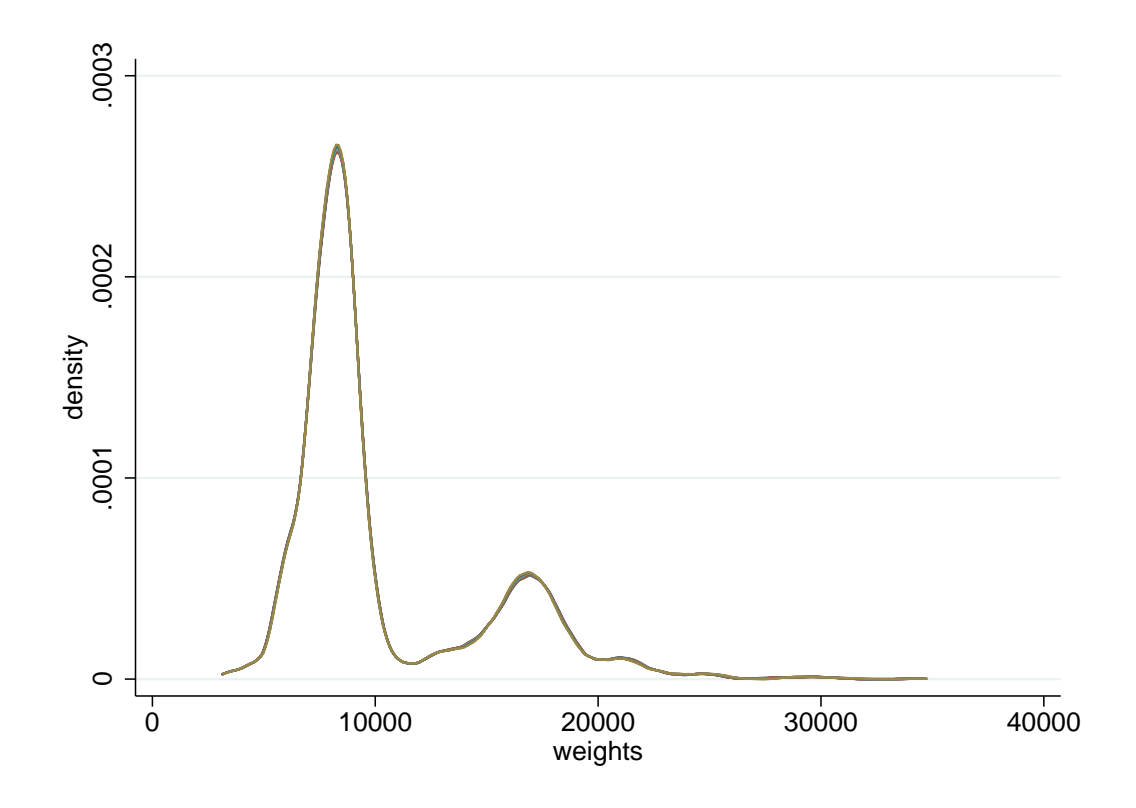

Figure 4: Ratio between calibrated weights with alternative bounds in the logit distance function and design weights

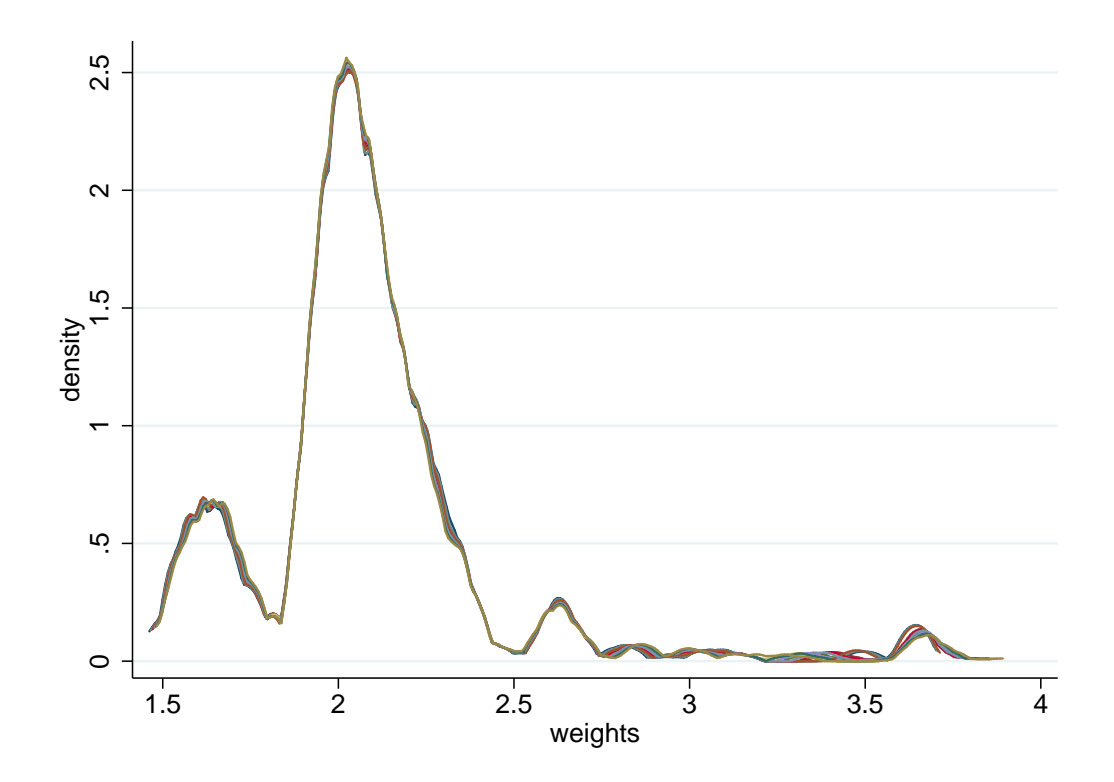

Figure 5: Calibrated weights with alternative specifications of the distance function

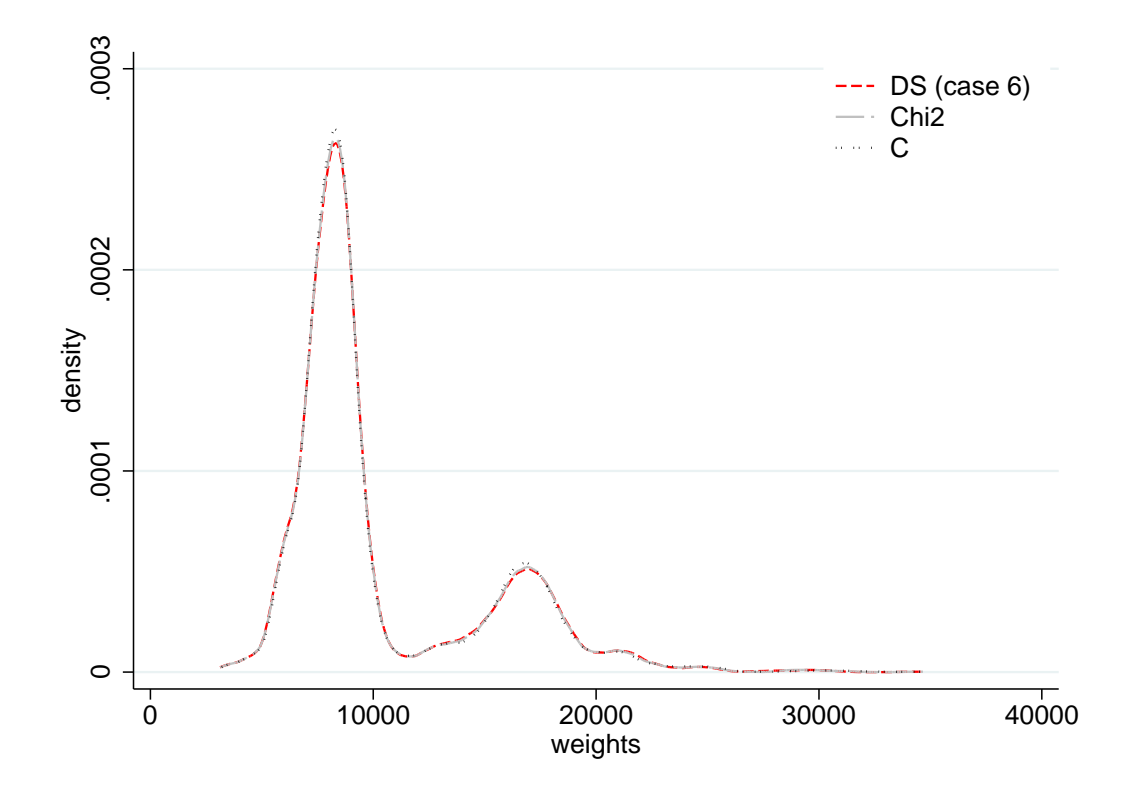

Figure 6: Ratio between calibrated and design weights with alternative specifications of the distance function and design weights

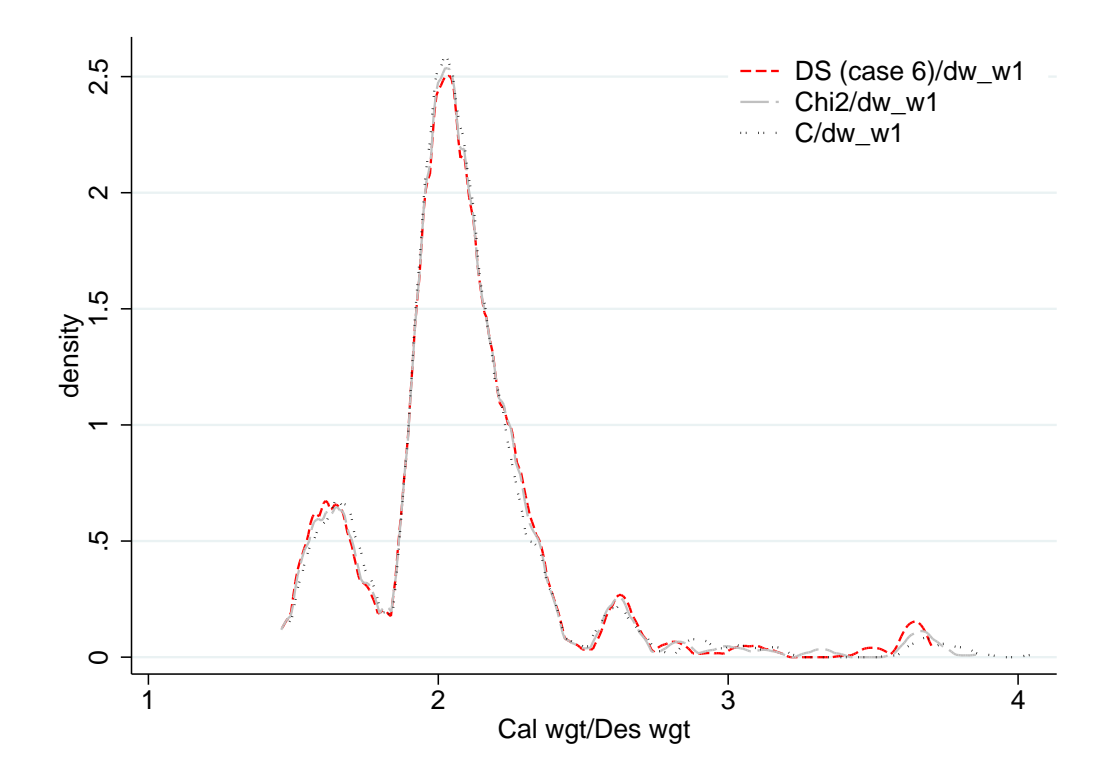

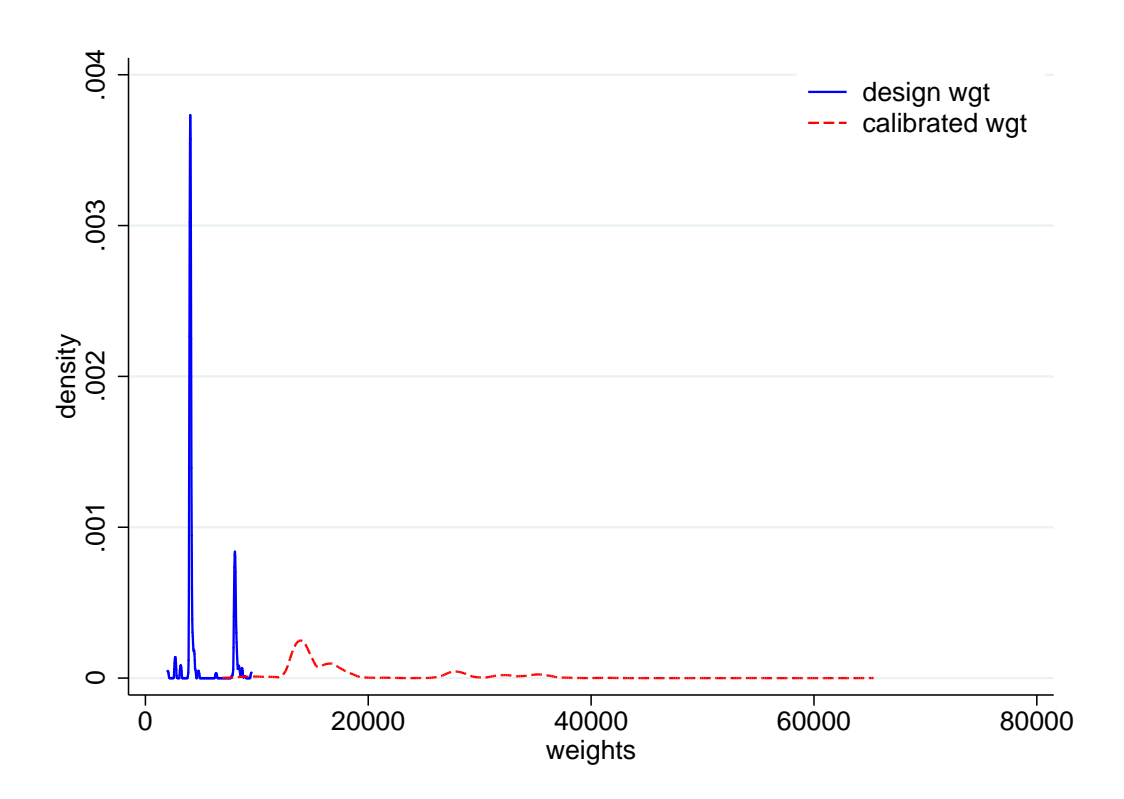

Figure 7: Design weights and calibrated longitudinal weights